## Chapter 1: Introduction to Unreal Engine 4

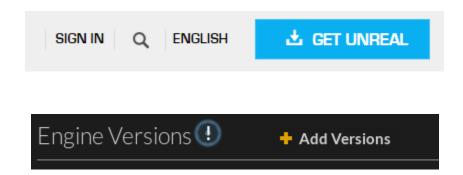

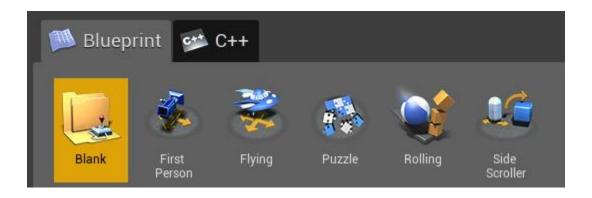

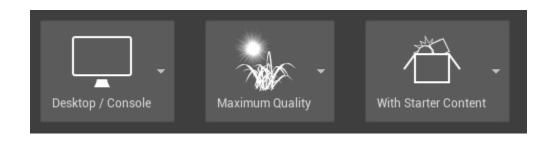

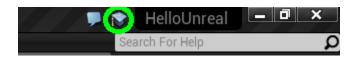

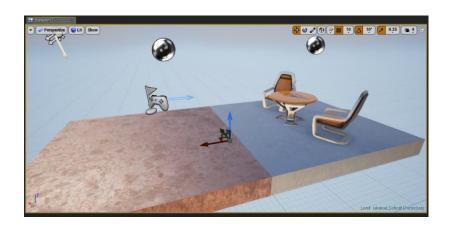

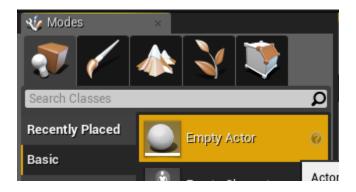

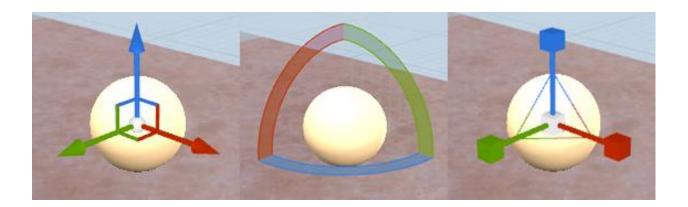

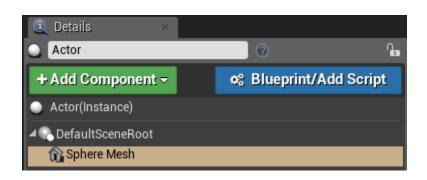

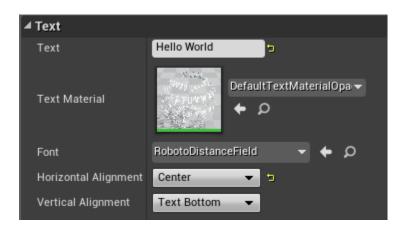

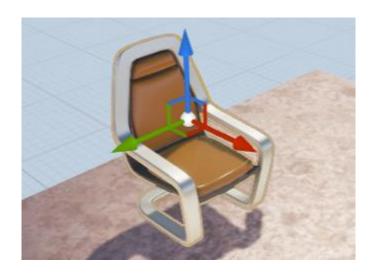

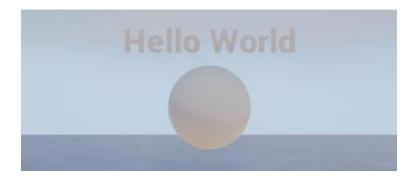

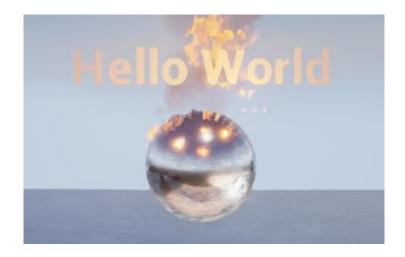

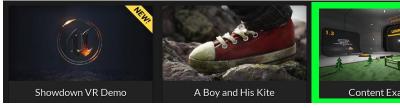

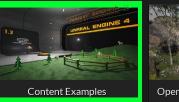

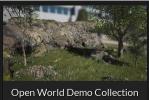

## Chapter 2: Blueprints and Barrels – Your First Game

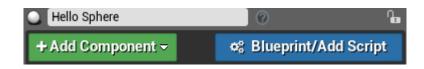

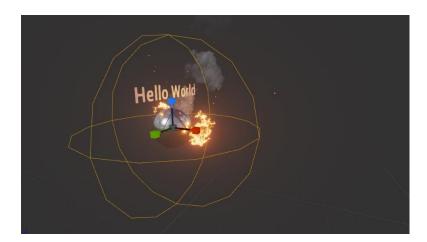

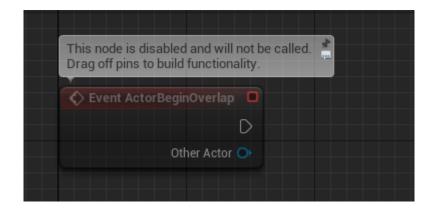

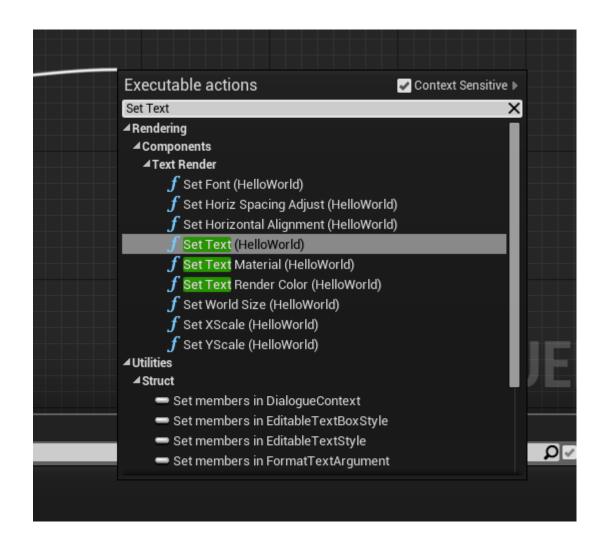

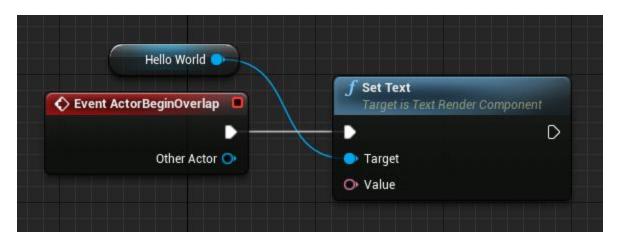

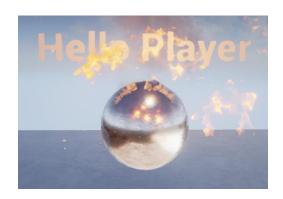

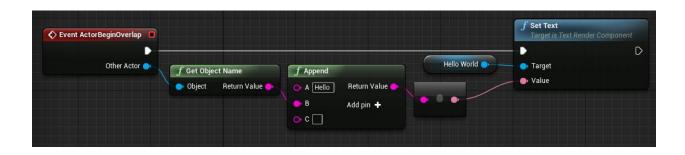

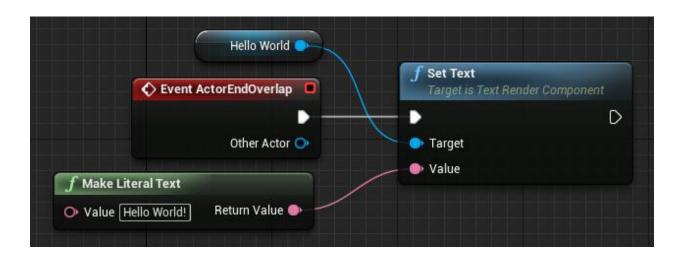

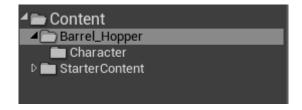

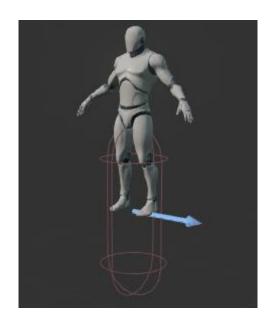

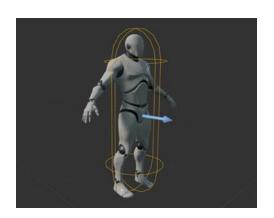

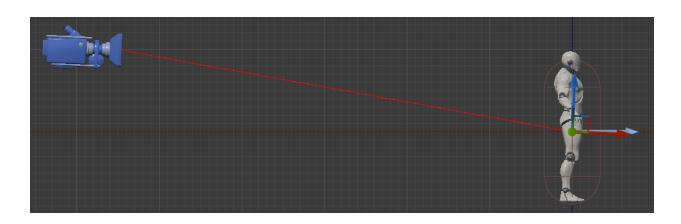

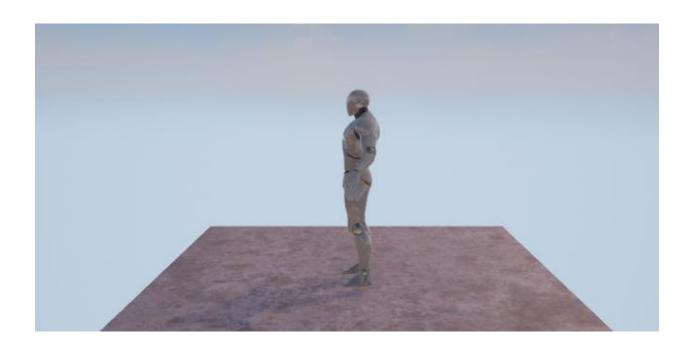

Action Mappings 🛨 🛅

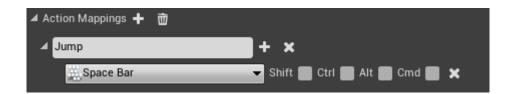

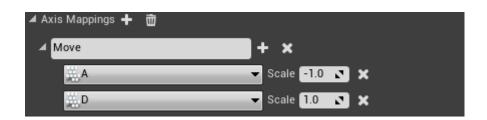

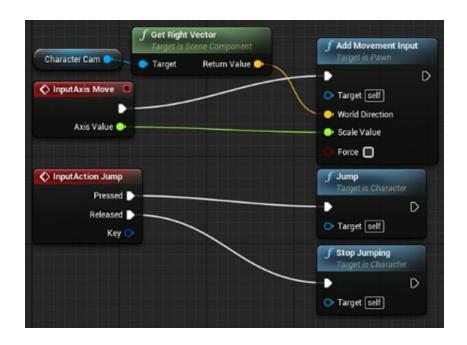

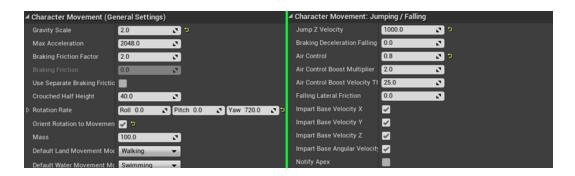

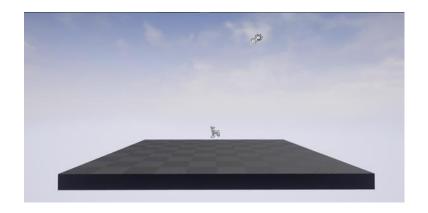

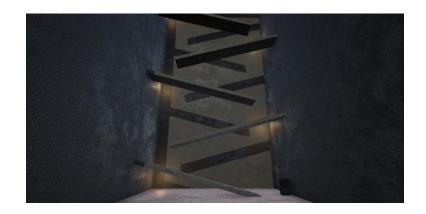

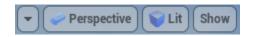

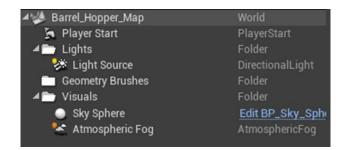

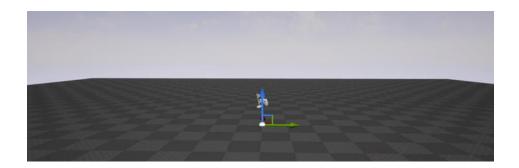

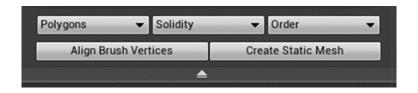

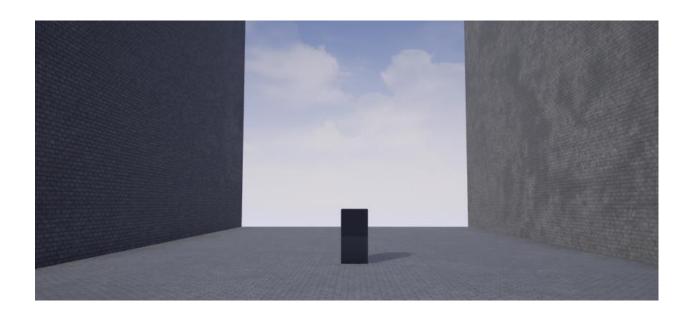

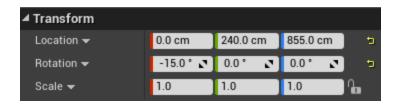

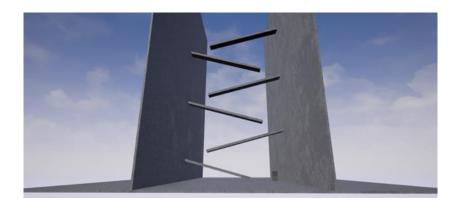

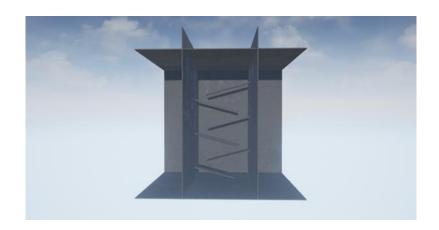

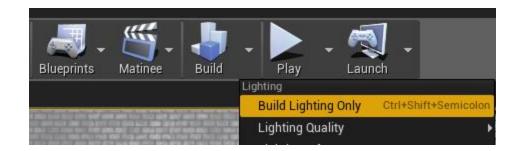

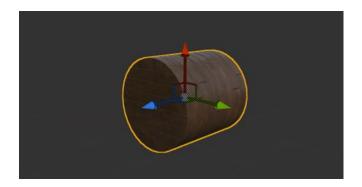

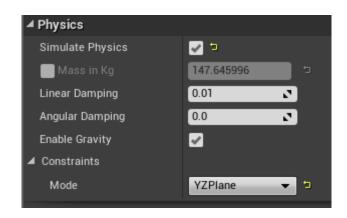

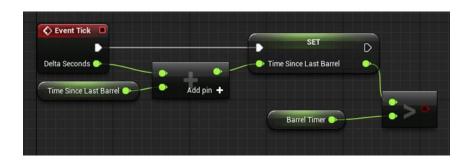

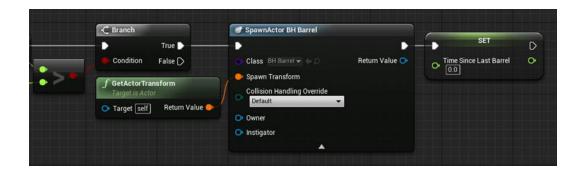

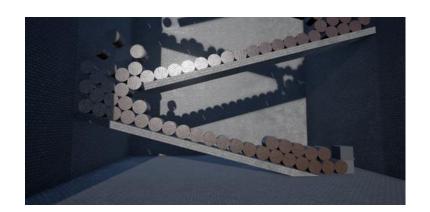

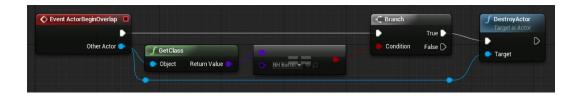

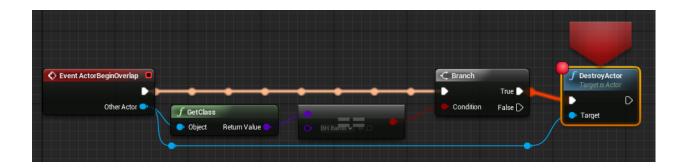

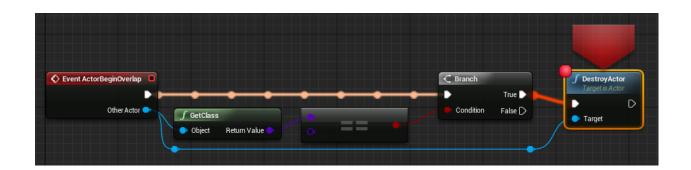

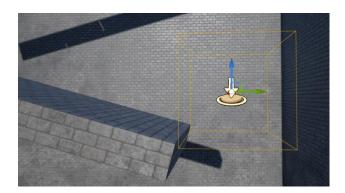

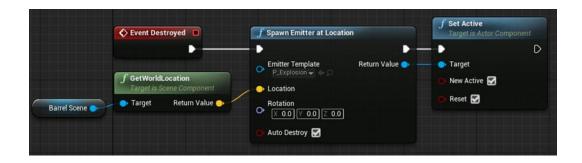

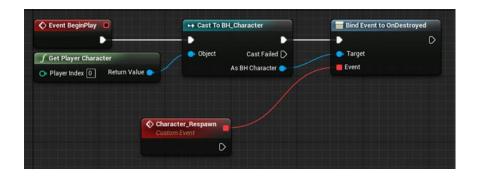

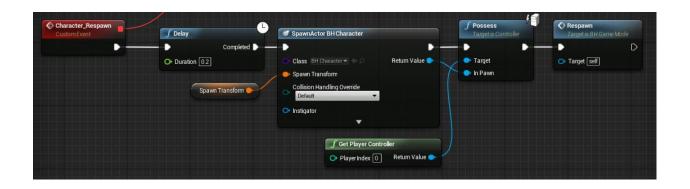

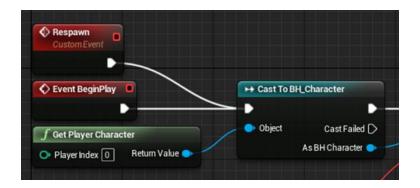

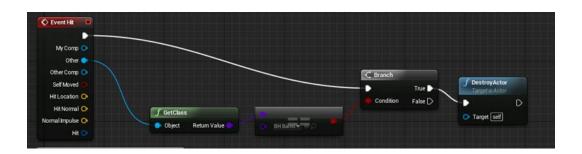

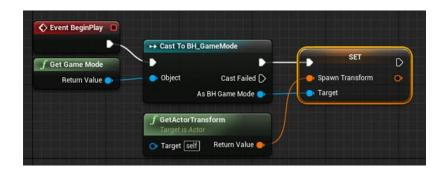

## Chapter 3: Advanced Blueprint, Animation, and Sound

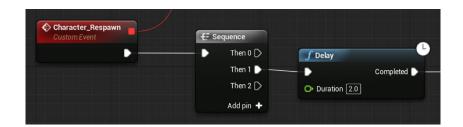

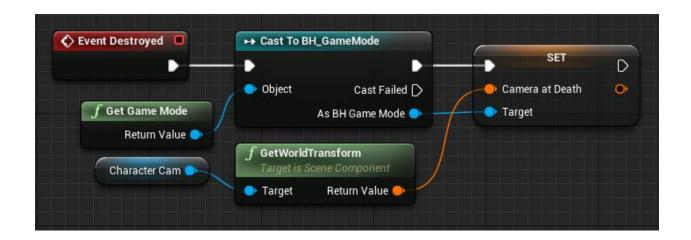

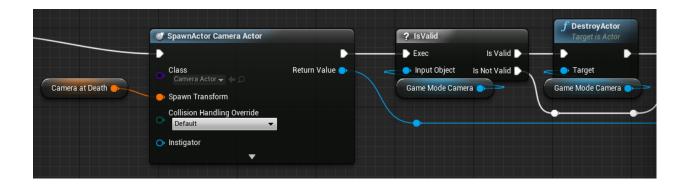

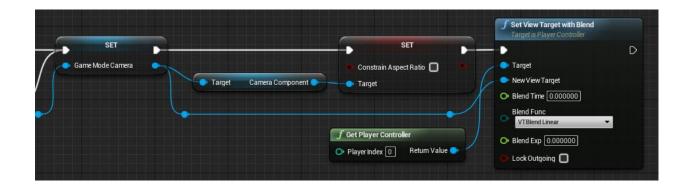

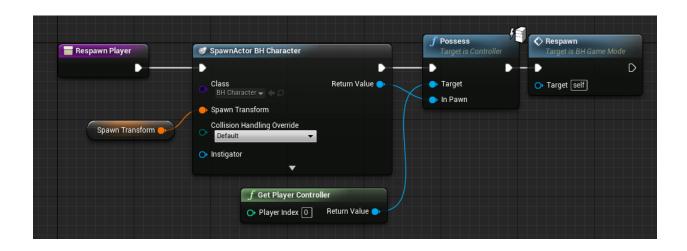

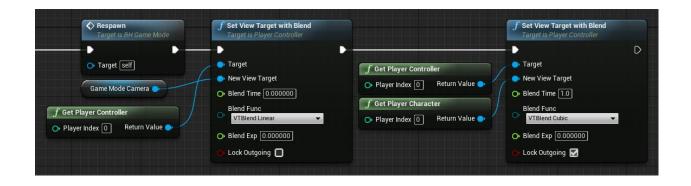

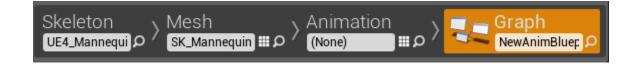

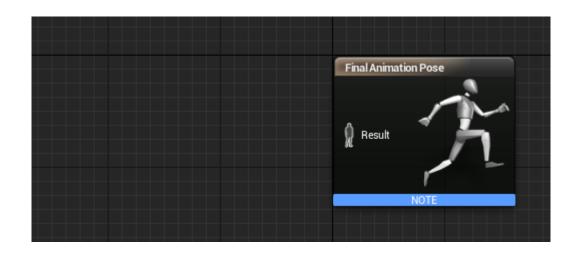

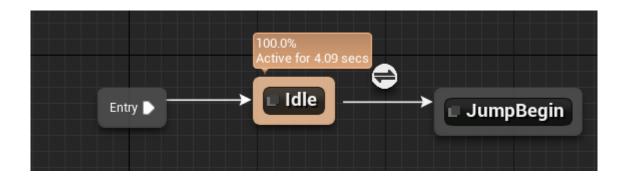

BH\_Character\_AnimBP > AnimGraph > Character\_Locomotion > JumpBegin (state)

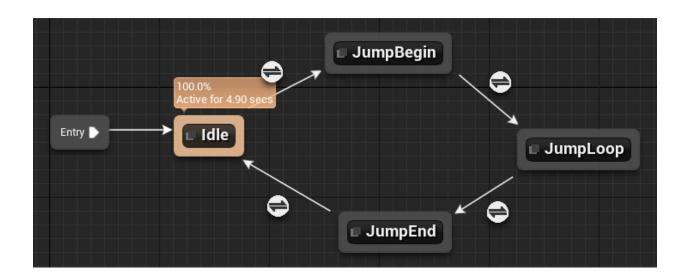

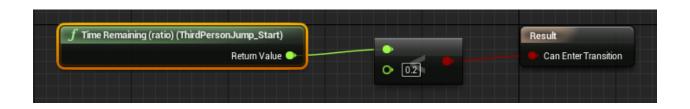

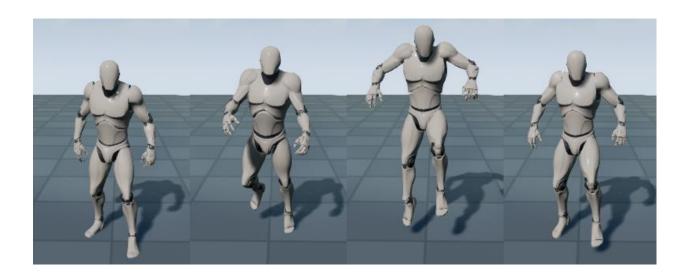

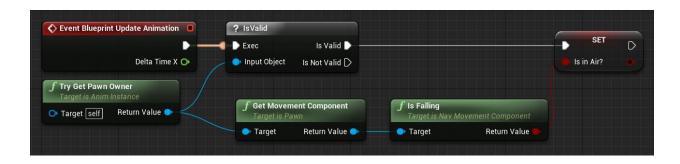

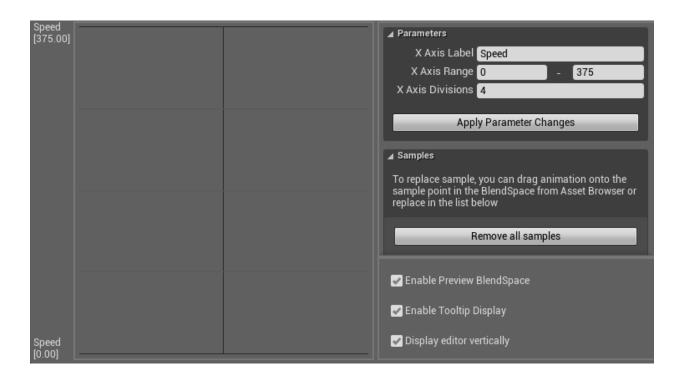

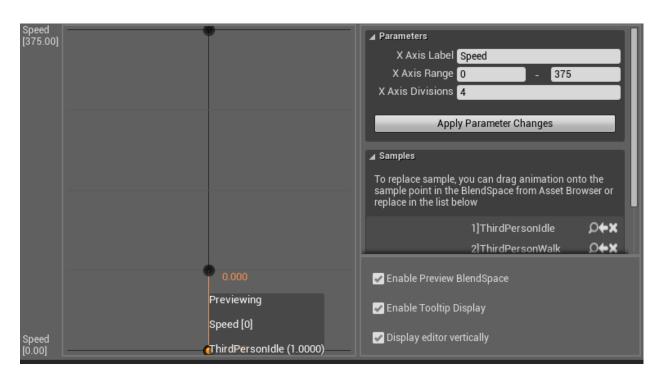

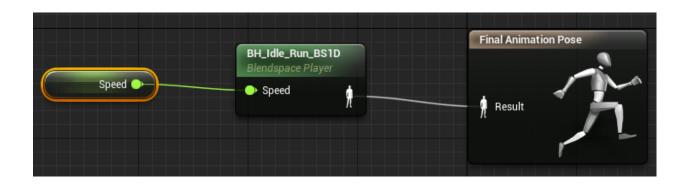

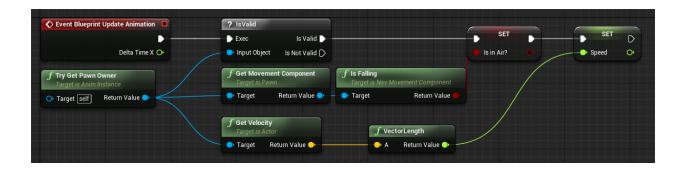

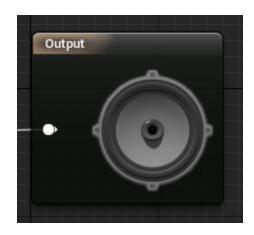

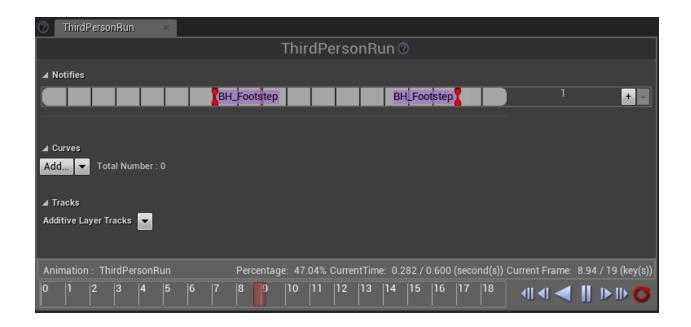

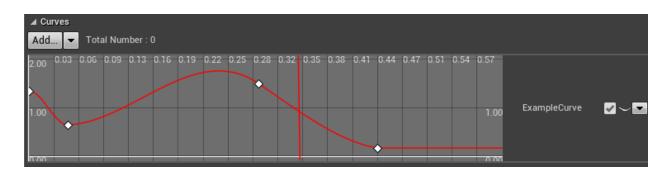

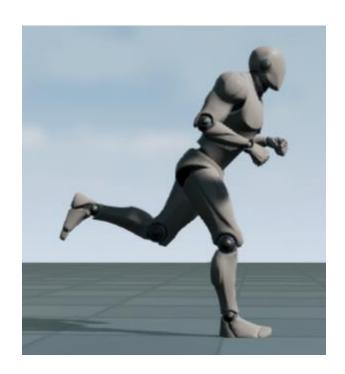

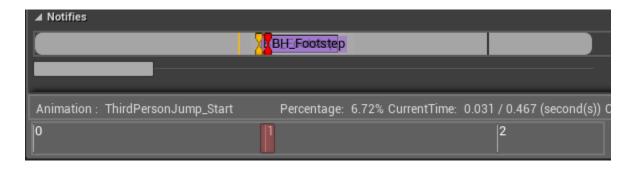

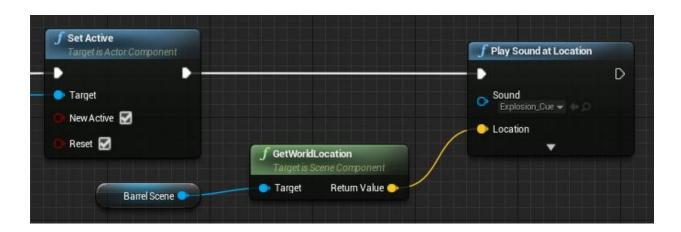

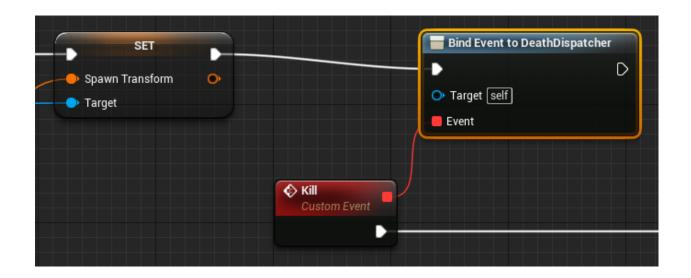

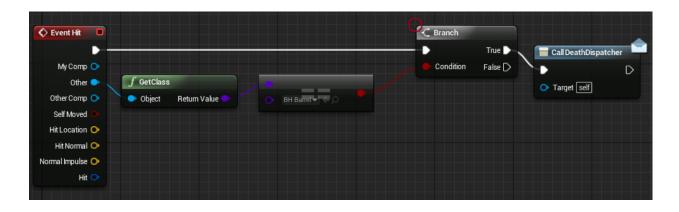

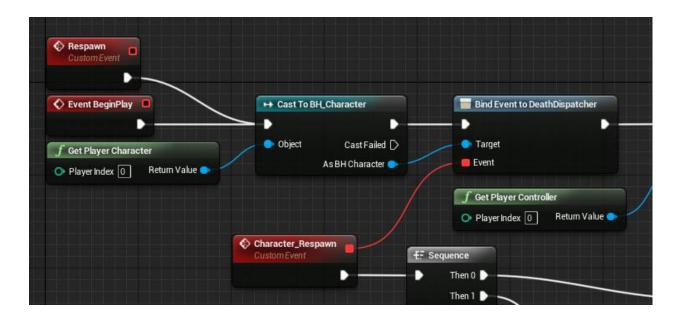

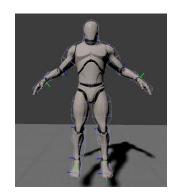

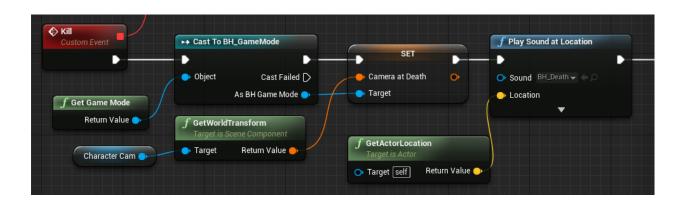

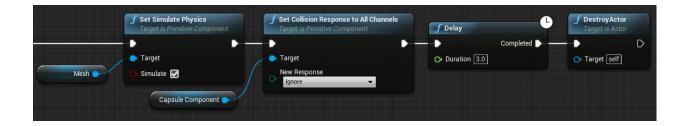

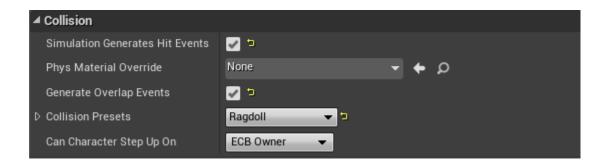

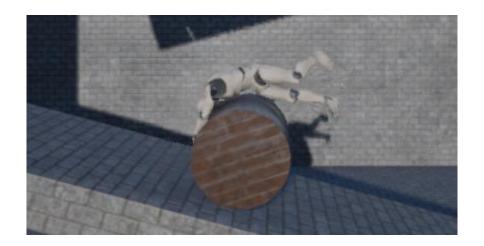

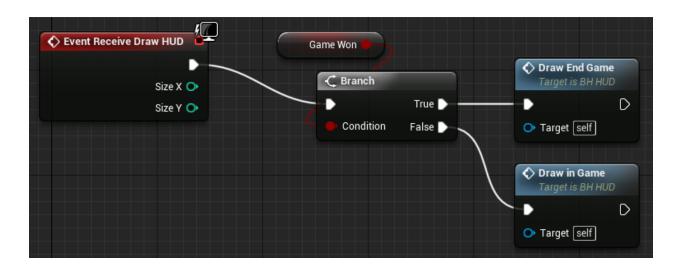

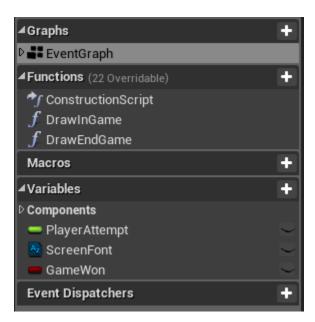

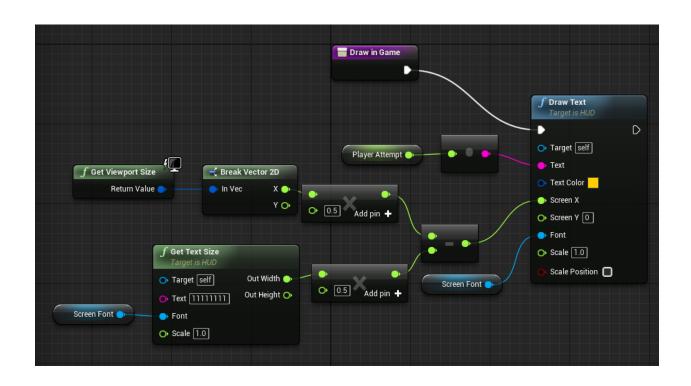

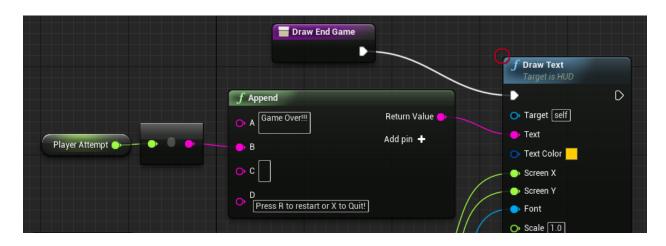

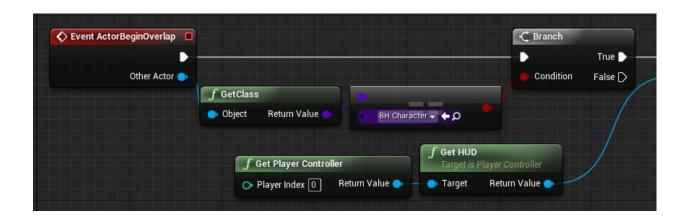

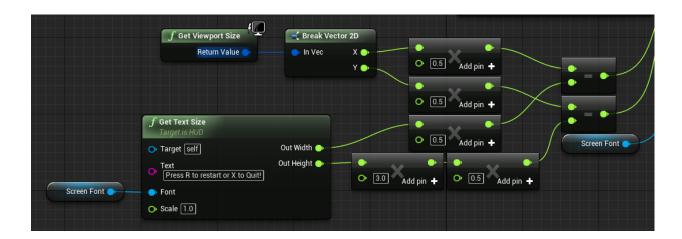

Game Over!!! 17.521936 Press R to restart or X to Quit!

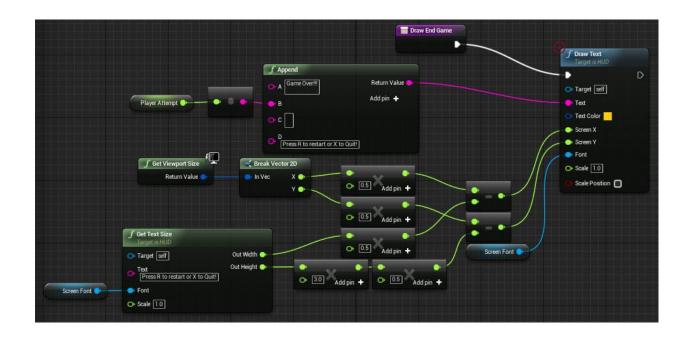

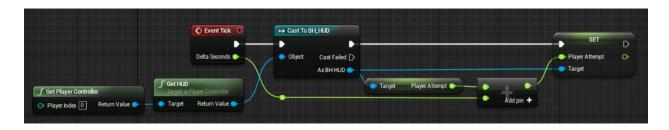

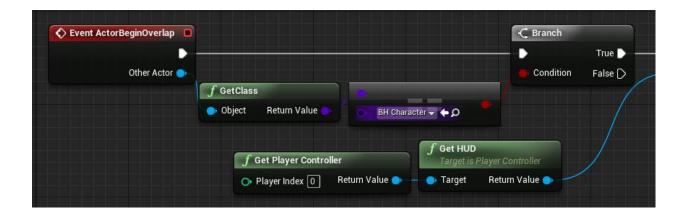

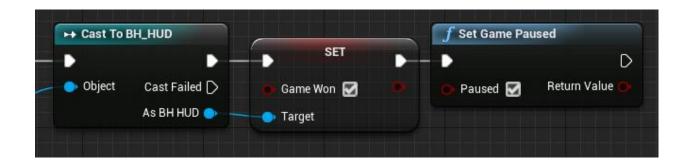

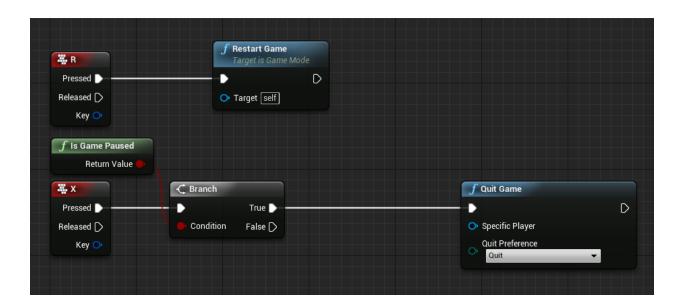

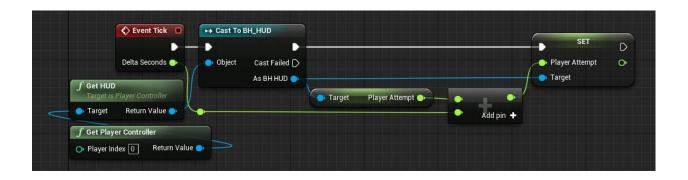

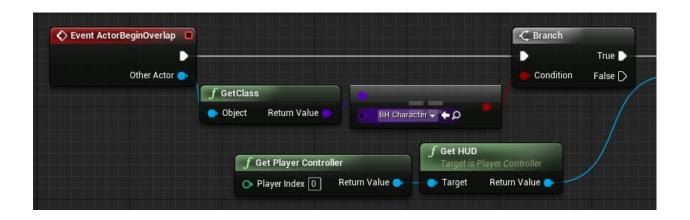

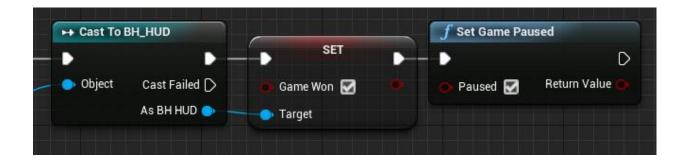

## Chapter 4: Unreal Engine, C++, and You

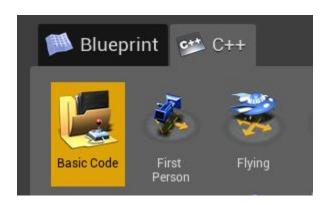

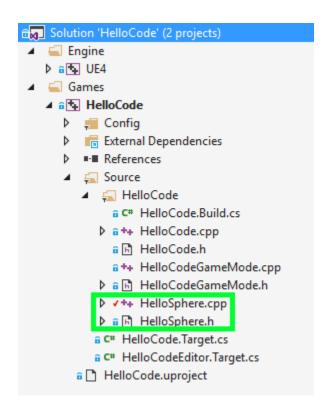

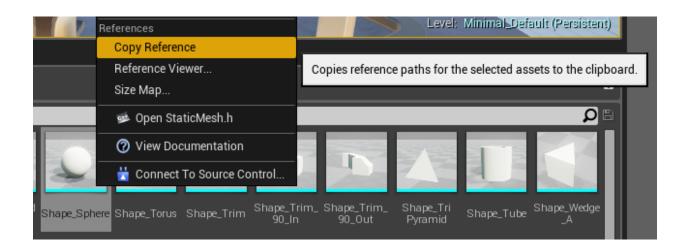

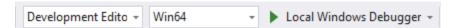

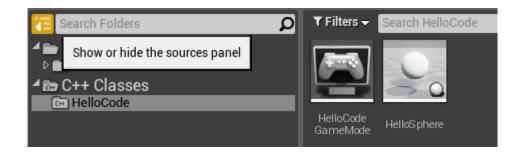

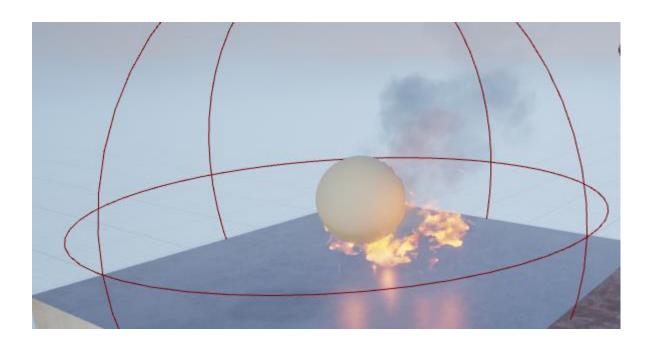

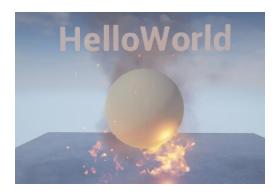

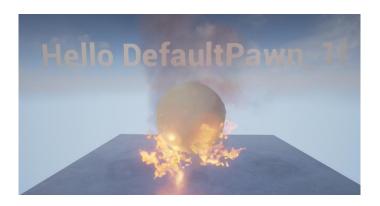

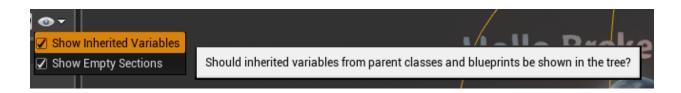

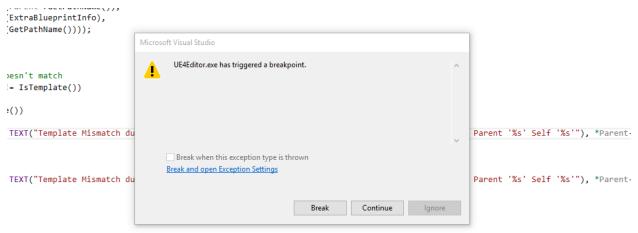

ips() when detaching, since we are going to do it anyway after we reattach below.
it this also maintains correct behavior when we don't have KeepWorldPosition set.
tachmentUpdateOverlaps = bDisableDetachmentUpdateOverlaps;

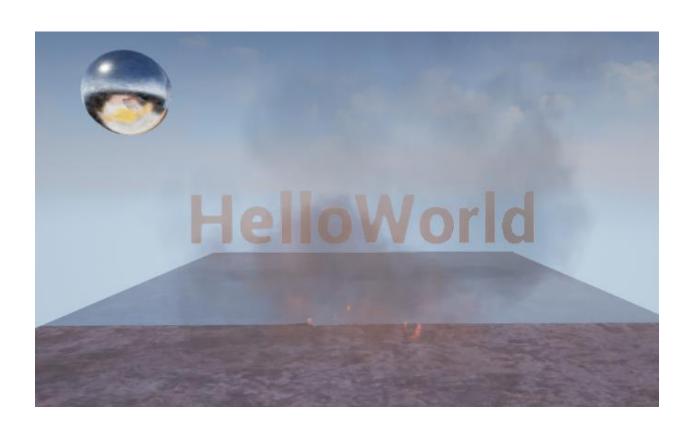

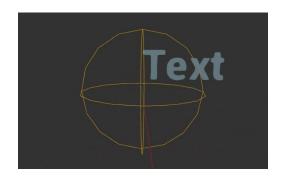

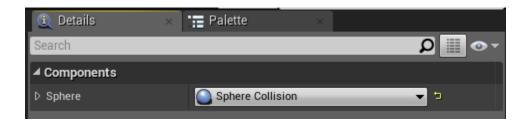

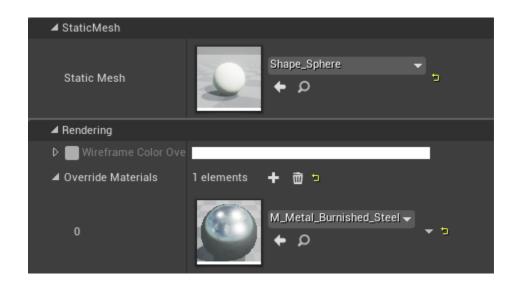

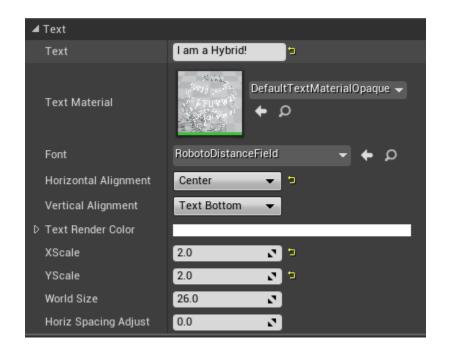

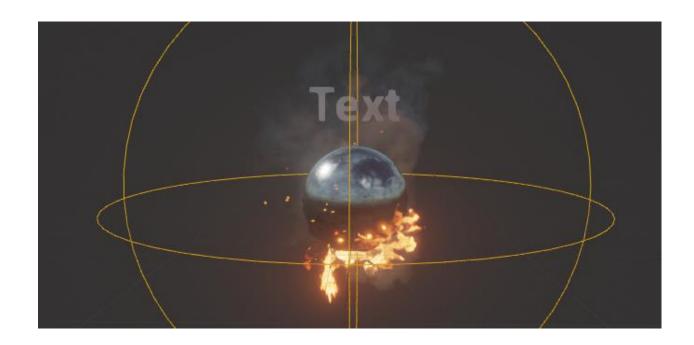

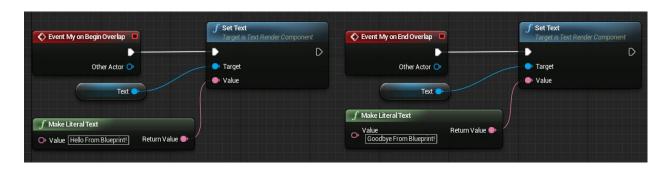

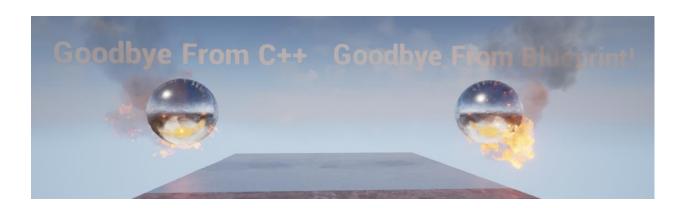

## Chapter 5: Upgrade Activated – Making Bounty Dash with C++

## <u>UObjectBase</u>

<u>UObjectBaseUtility</u>

**UObject** 

**AActor** 

**APawn** 

**ACharacter** 

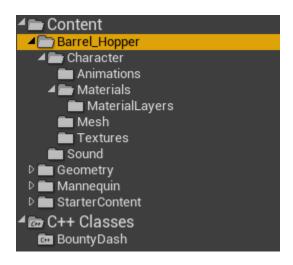

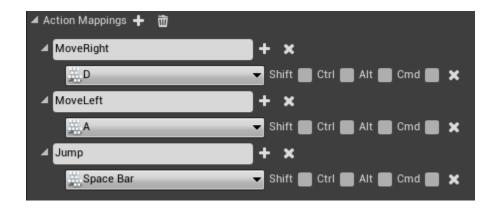

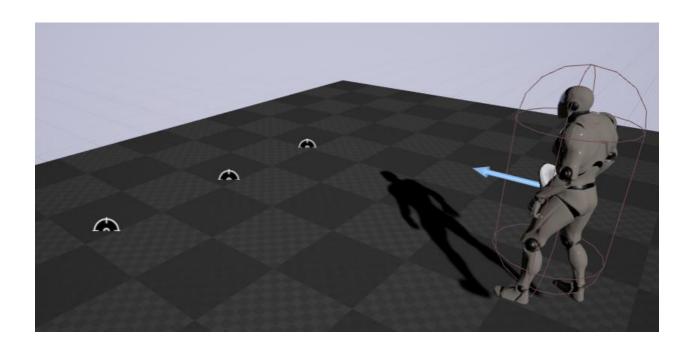

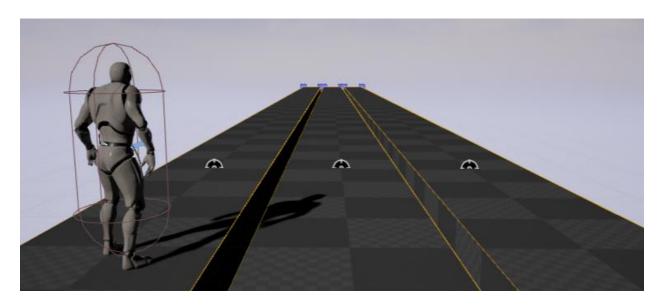

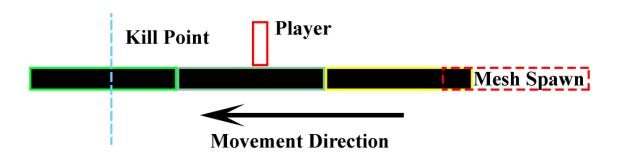

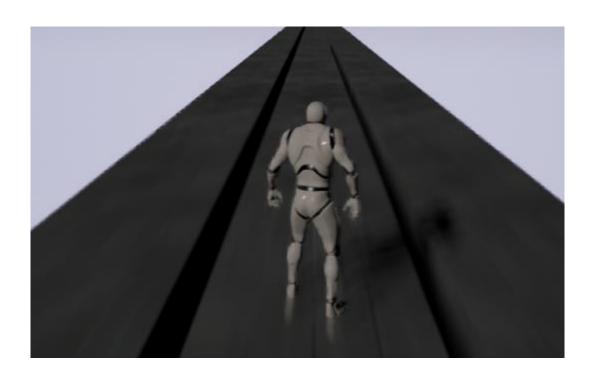

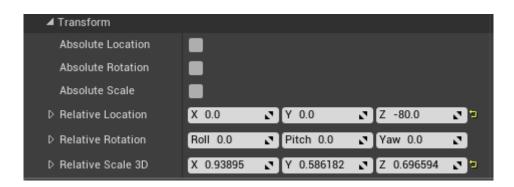

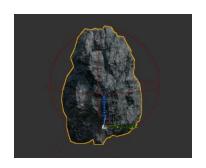

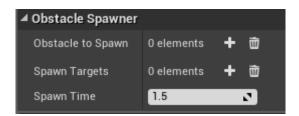

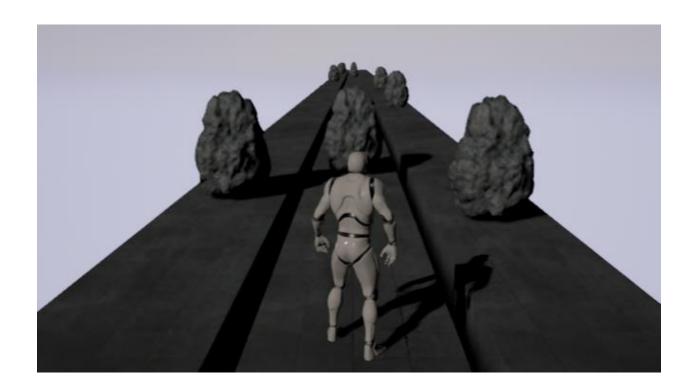

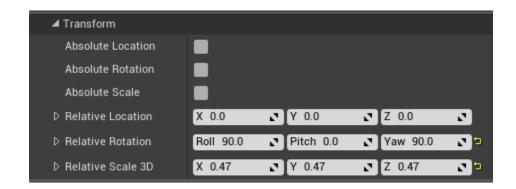

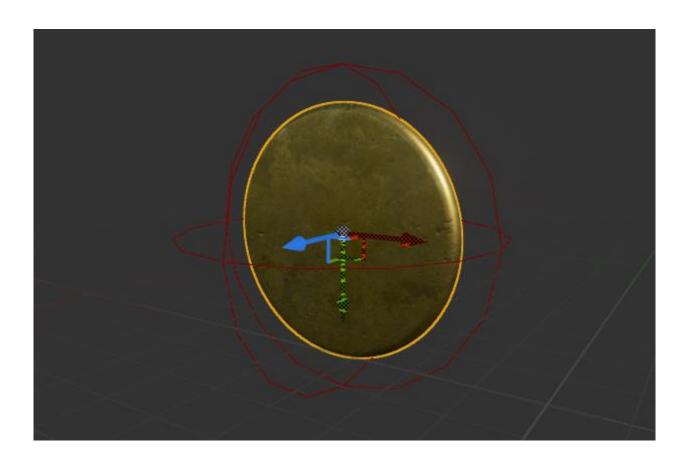

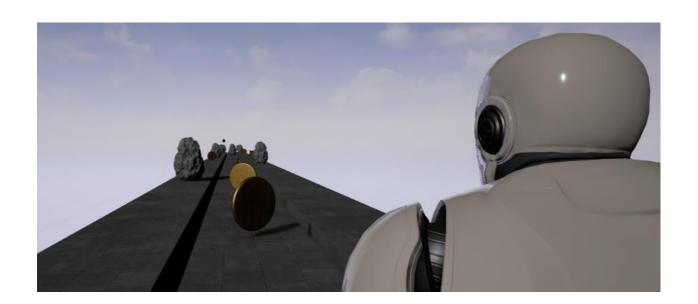

## Chapter 6: Power Ups for Your Character, Power Ups for the User

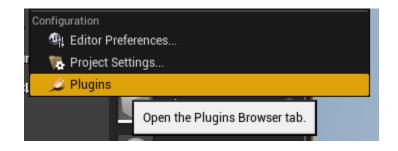

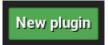

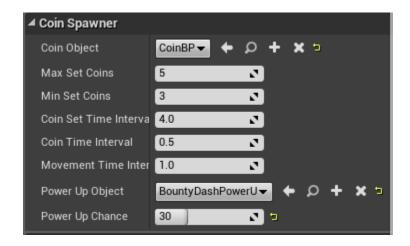

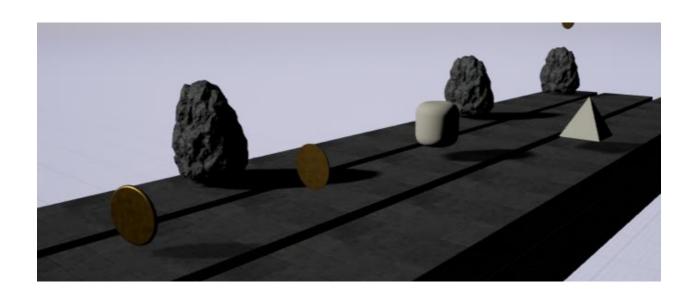

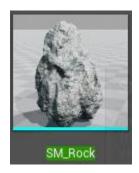

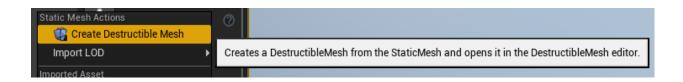

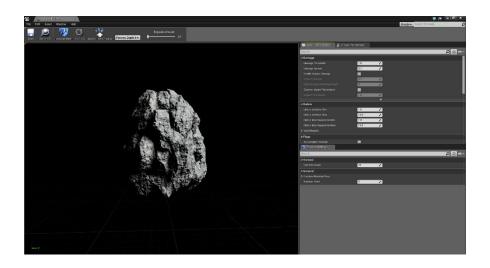

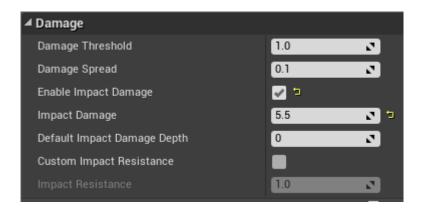

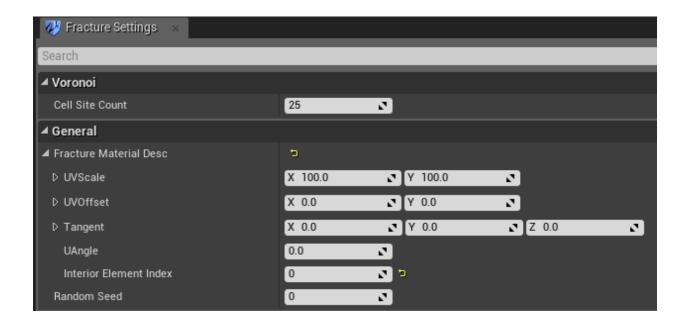

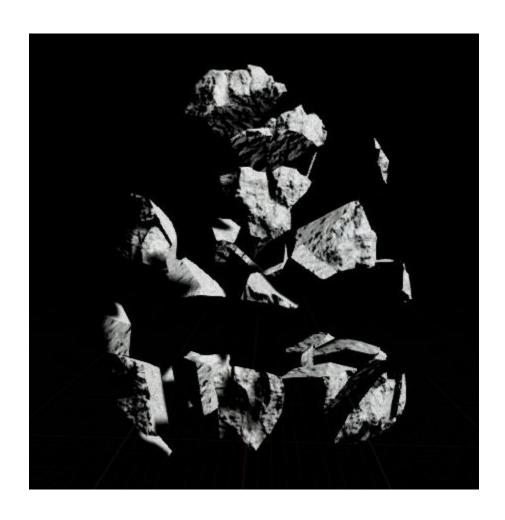

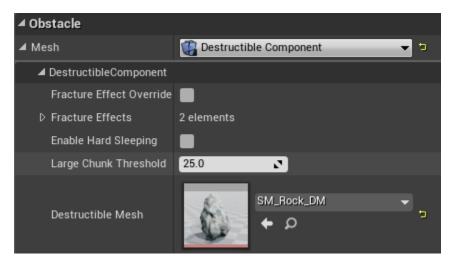

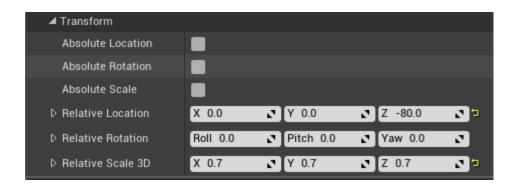

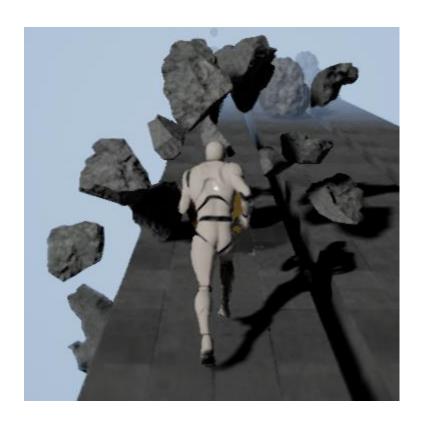

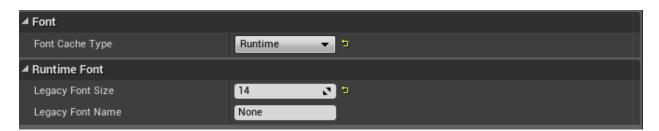

Score: 0 Runtime: 16 5932

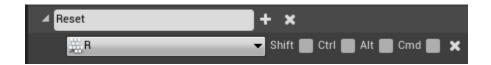

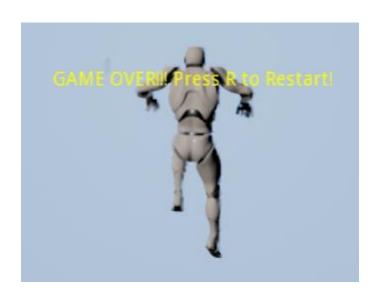

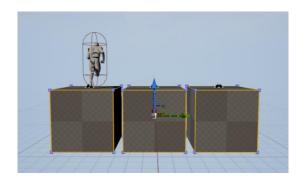

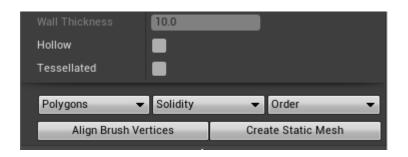

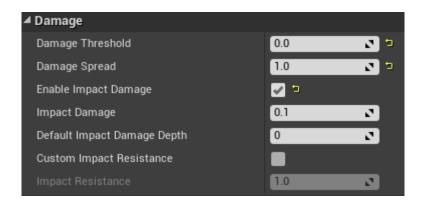

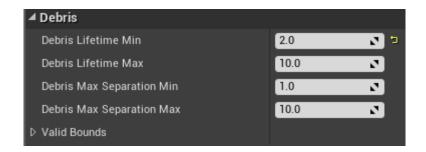

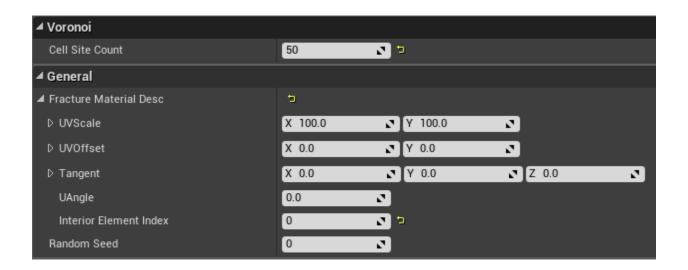

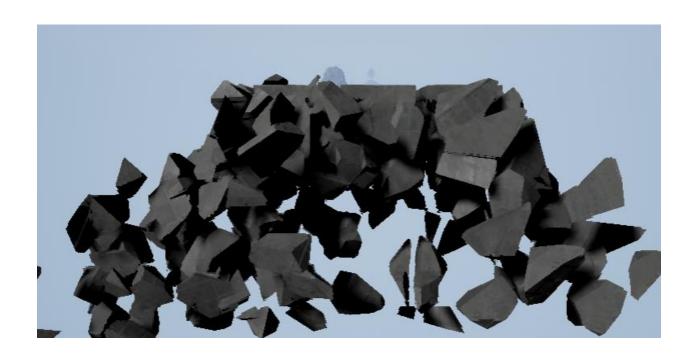

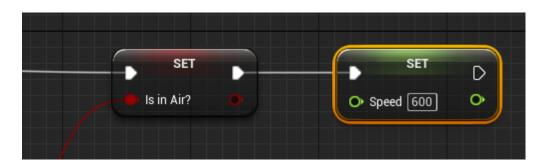

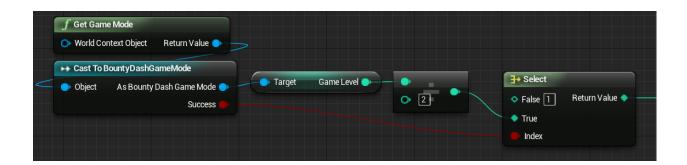

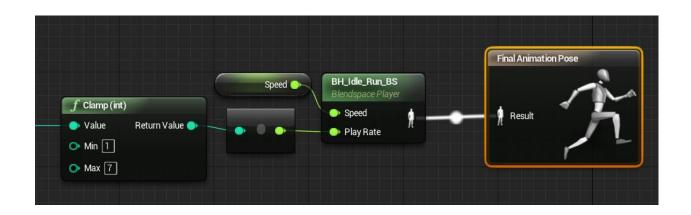

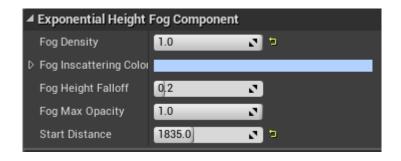

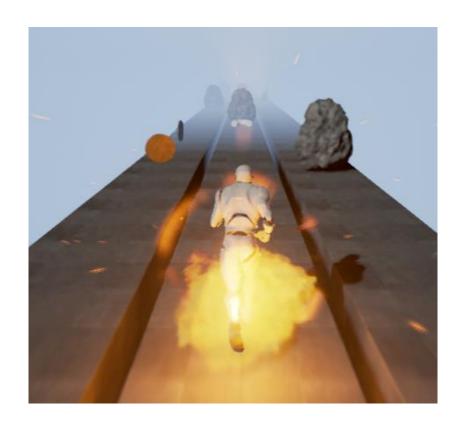

## Chapter 7: Boss Mode Activated – Unreal Robots

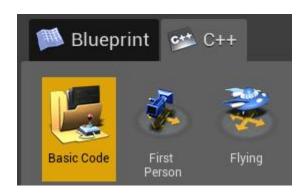

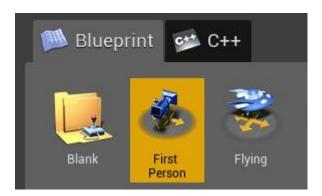

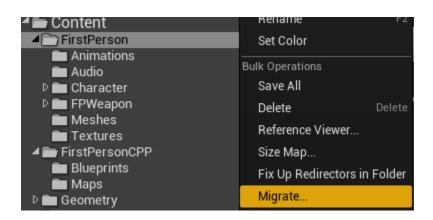

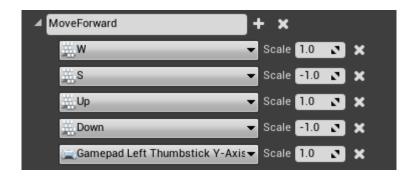

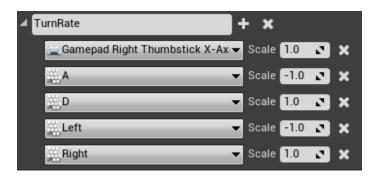

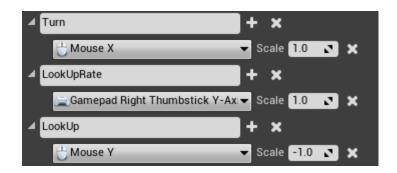

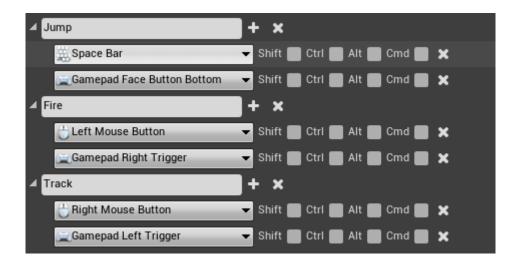

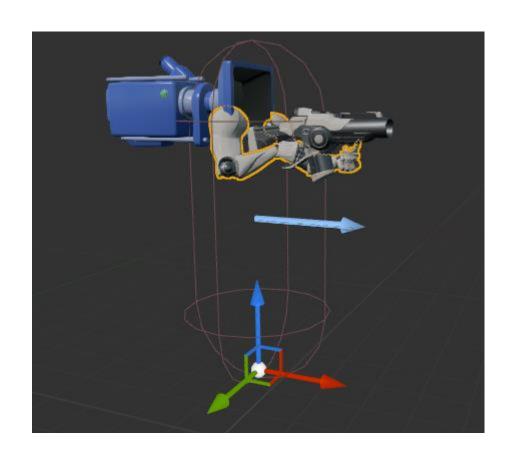

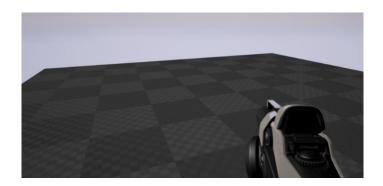

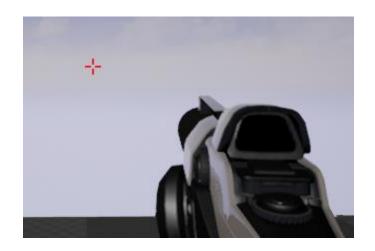

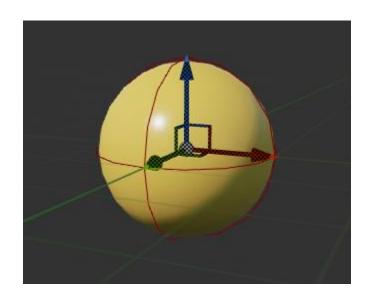

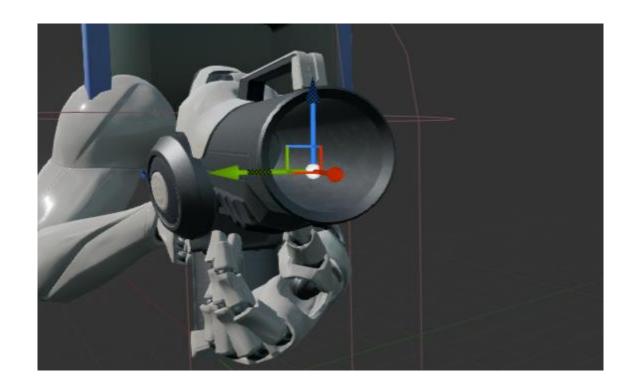

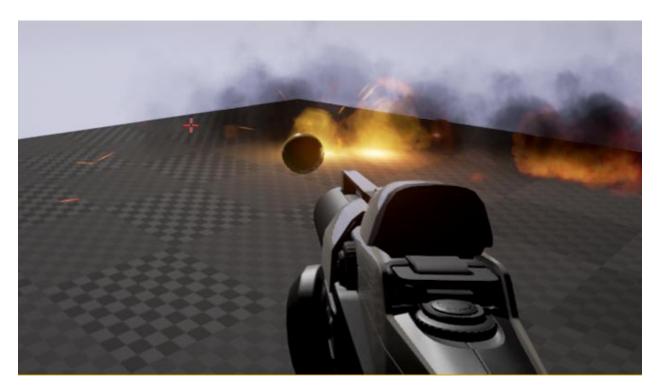

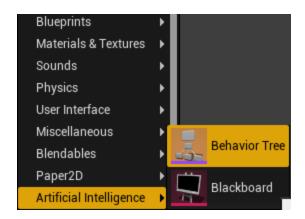

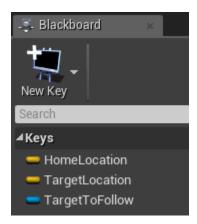

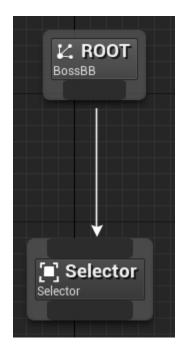

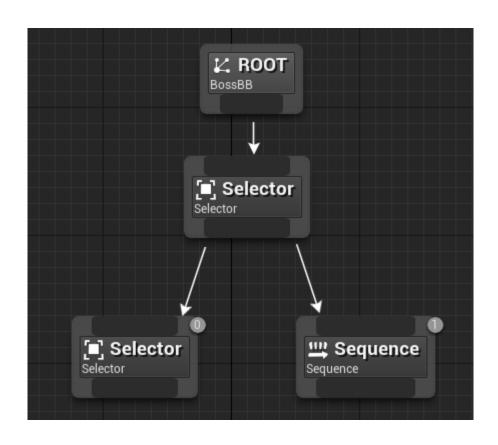

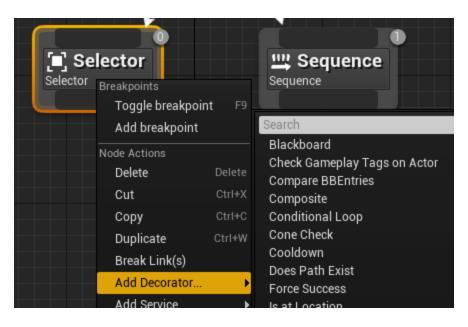

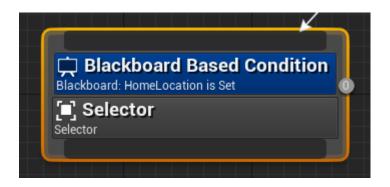

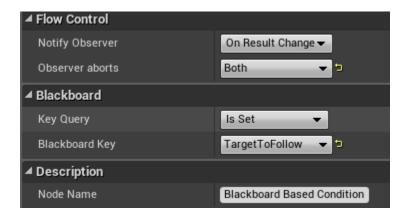

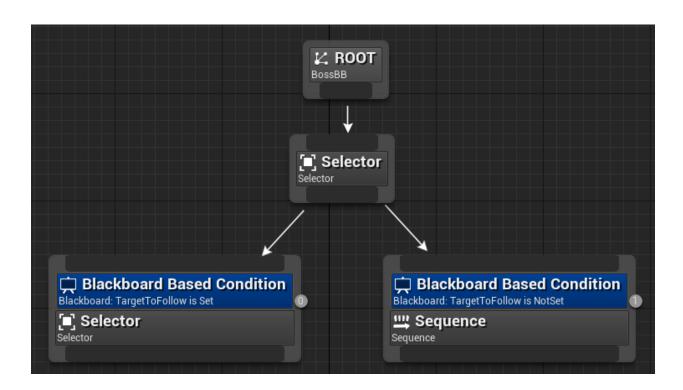

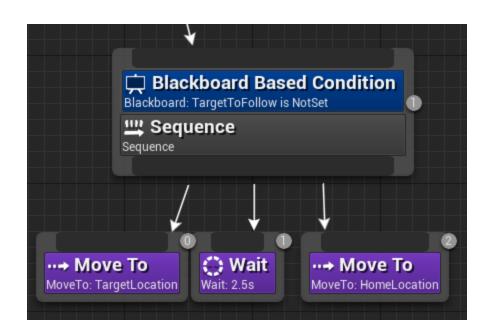

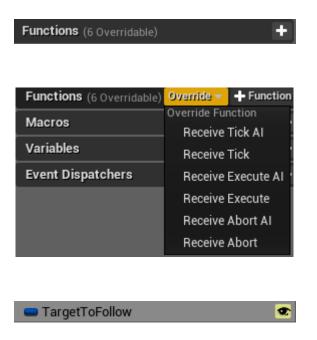

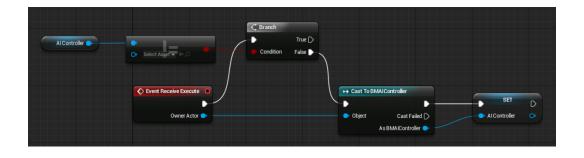

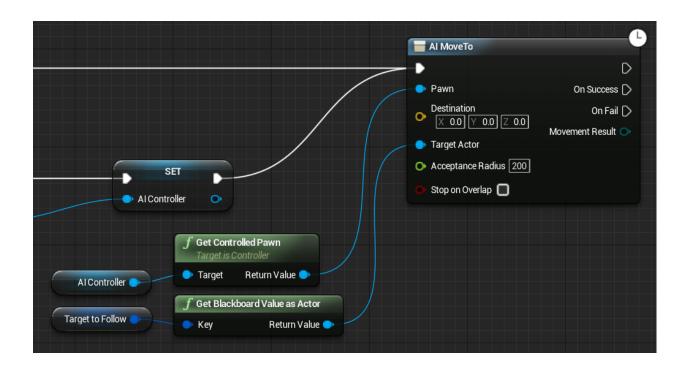

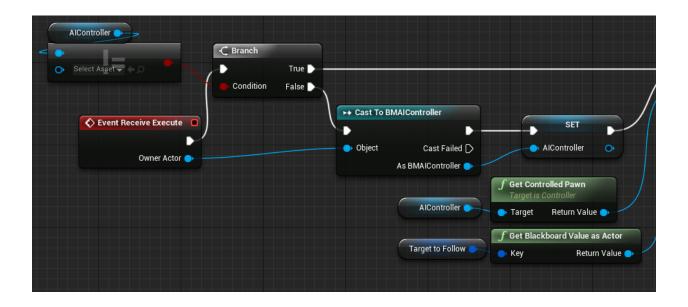

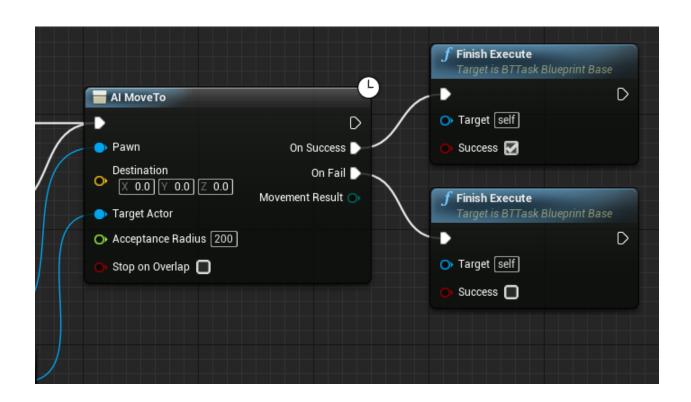

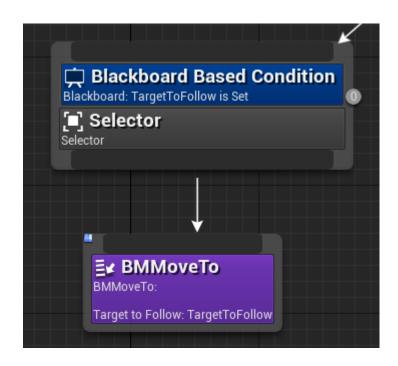

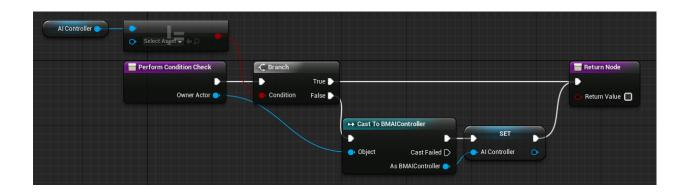

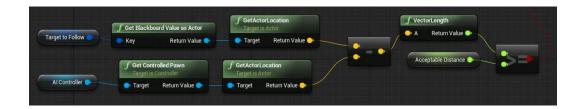

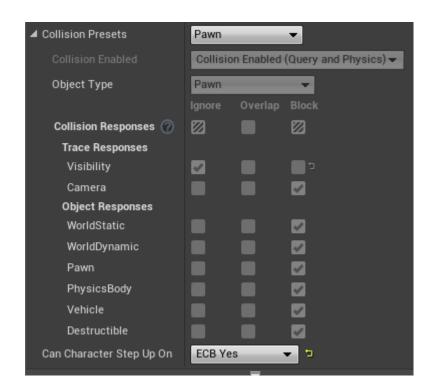

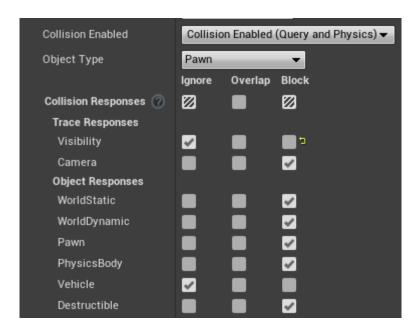

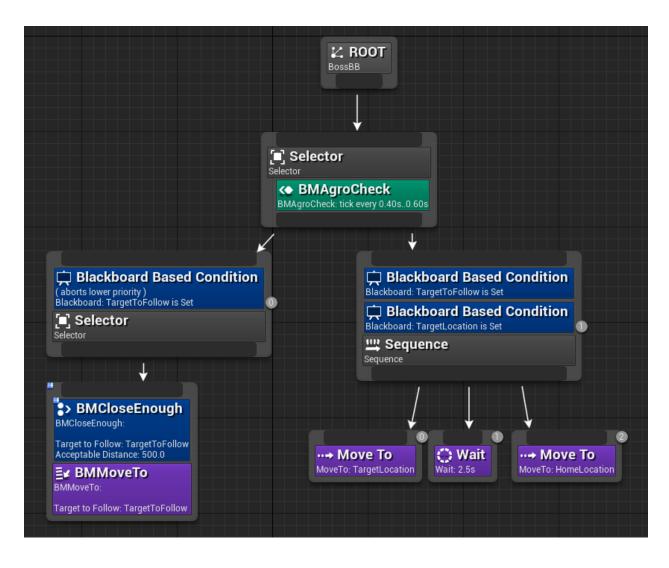

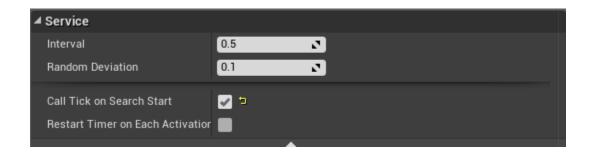

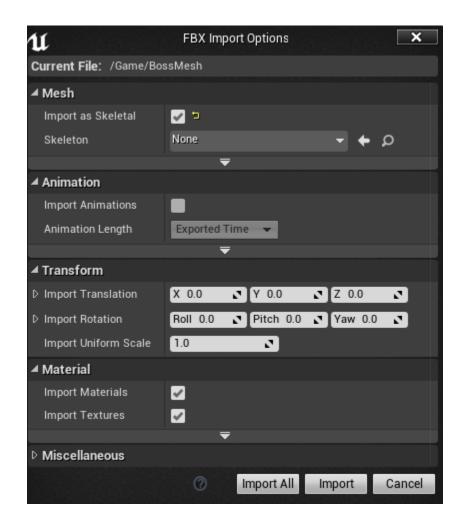

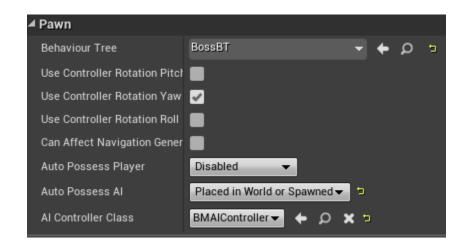

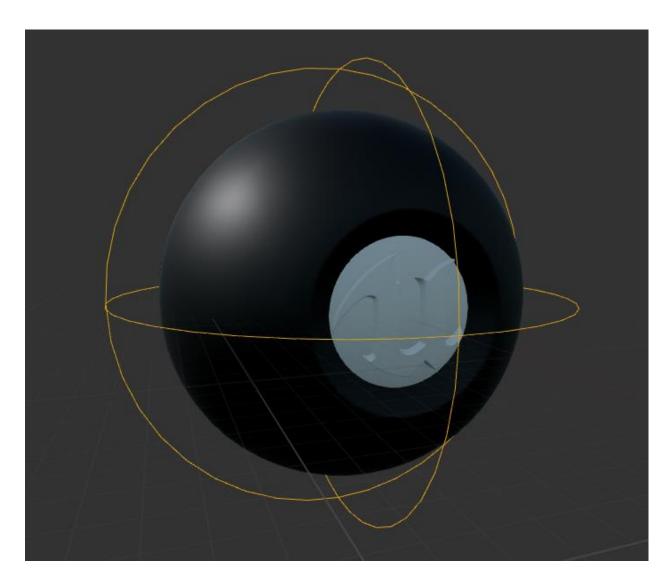

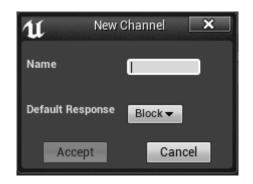

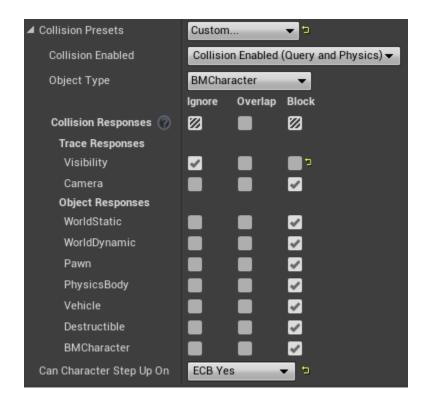

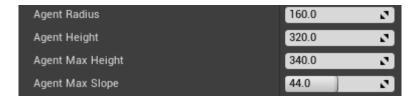

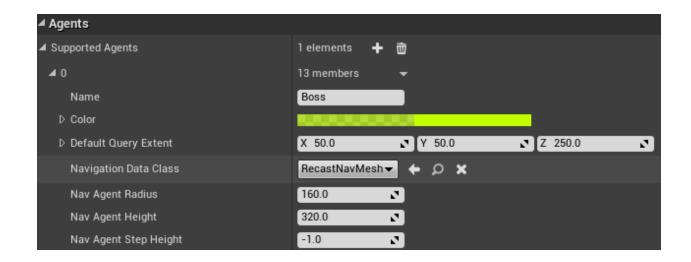

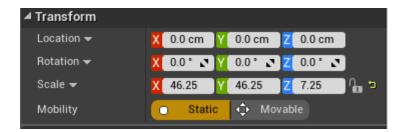

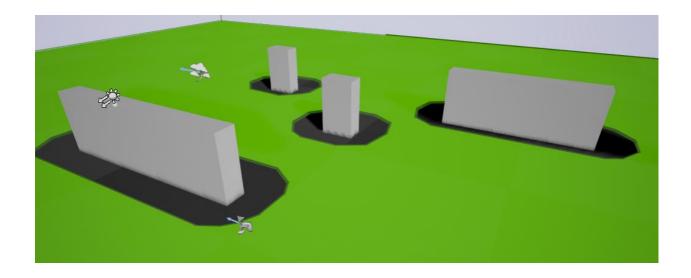

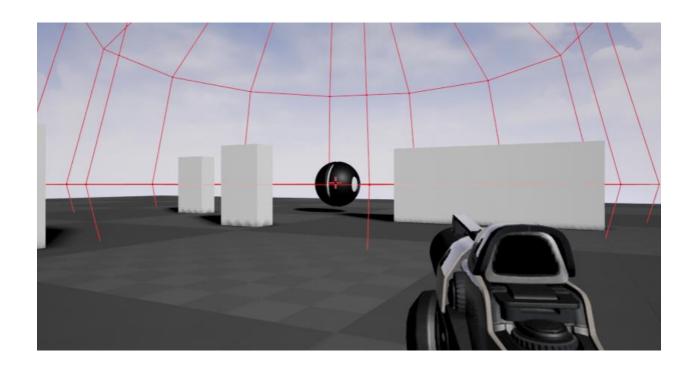

## Chapter 8: Advanced AI and Unreal Rendering

| Name        | Default Response |
|-------------|------------------|
| BMCharacter | Block            |
| BMBoss      | Block            |

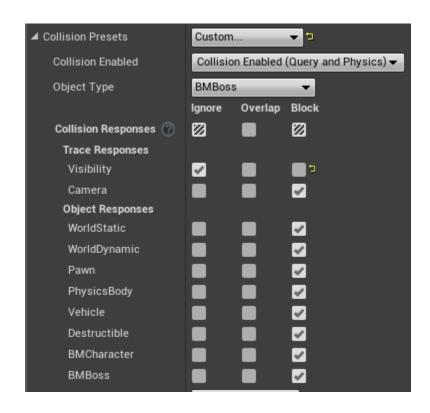

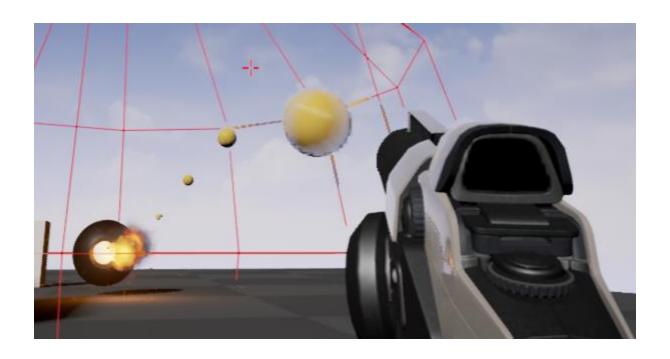

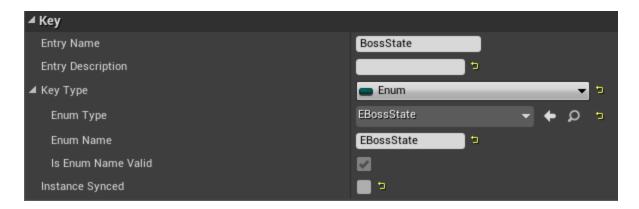

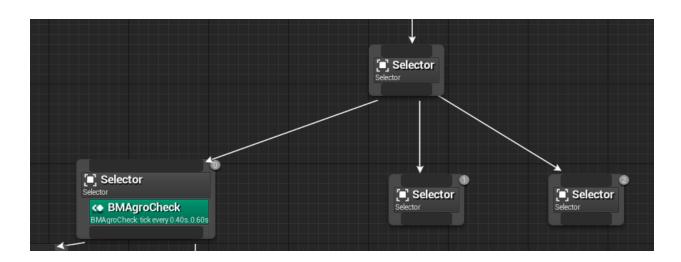

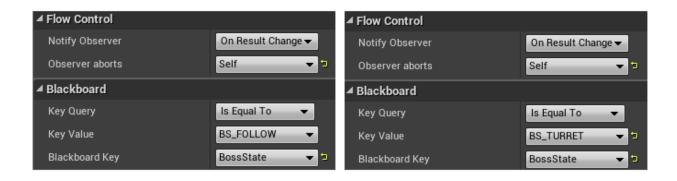

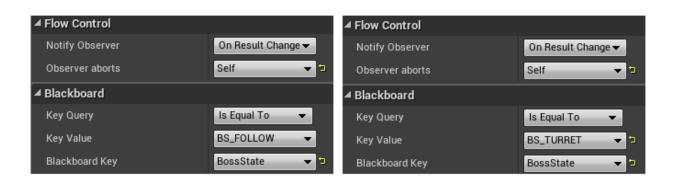

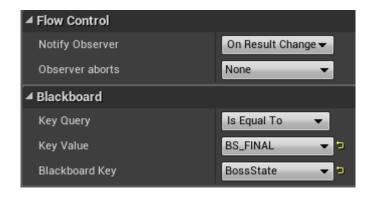

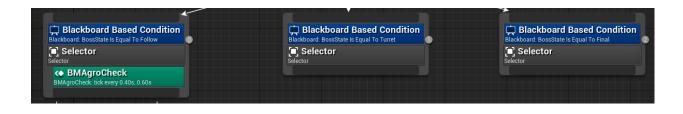

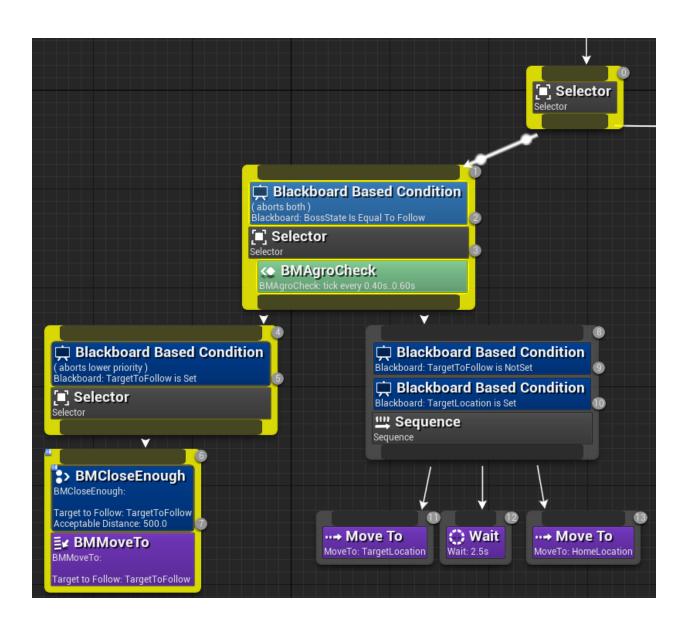

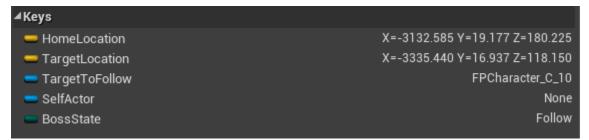

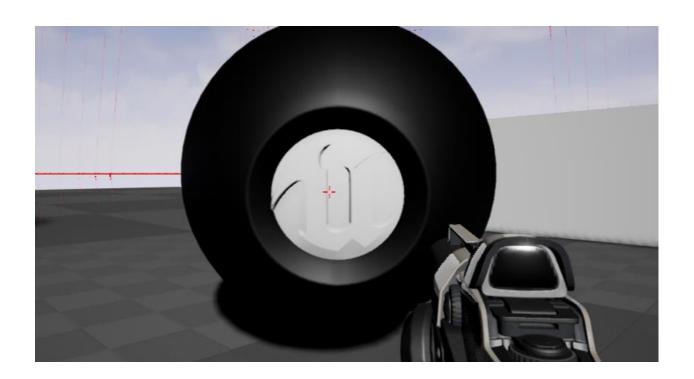

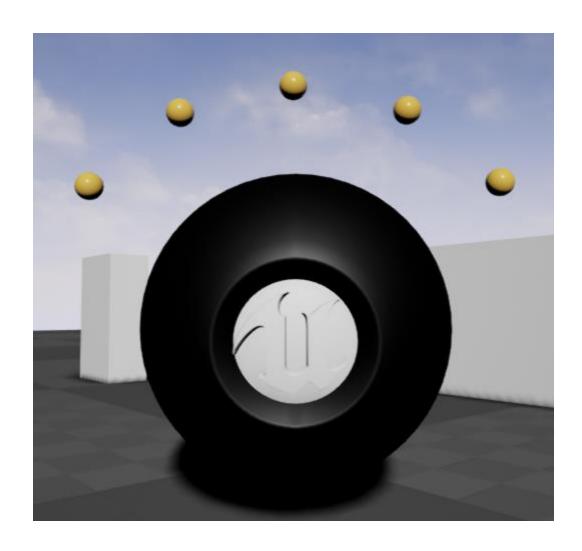

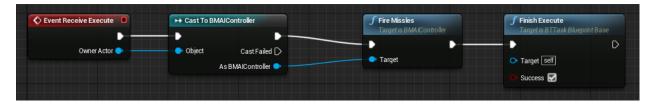

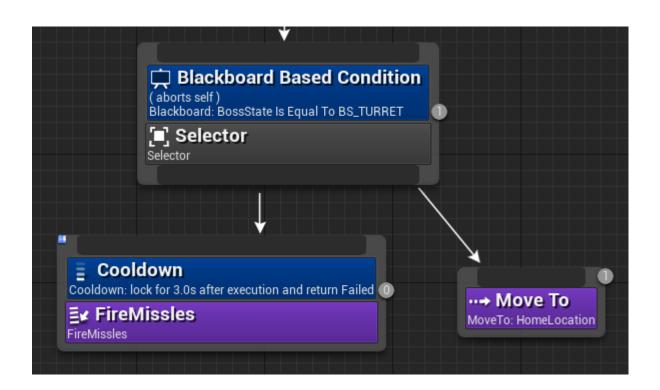

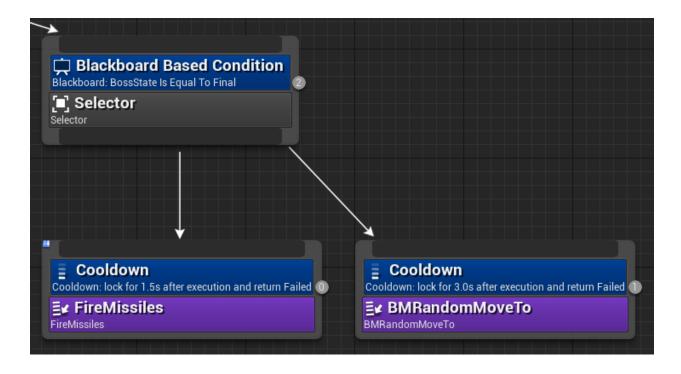

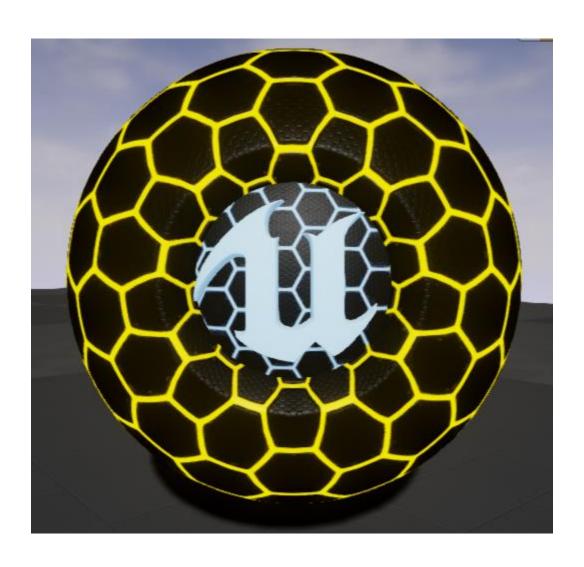

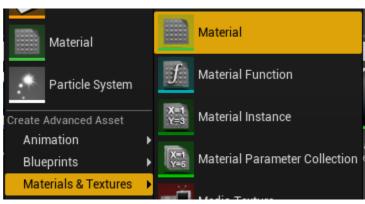

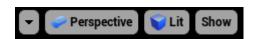

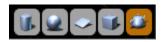

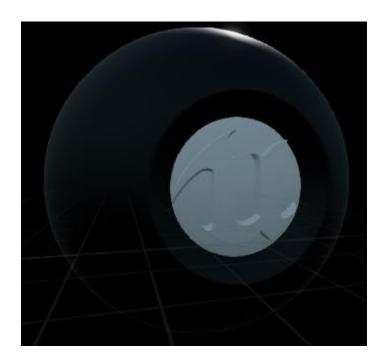

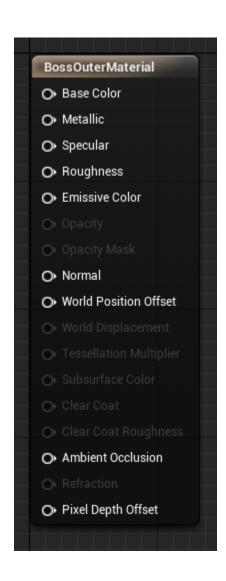

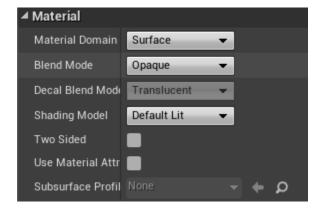

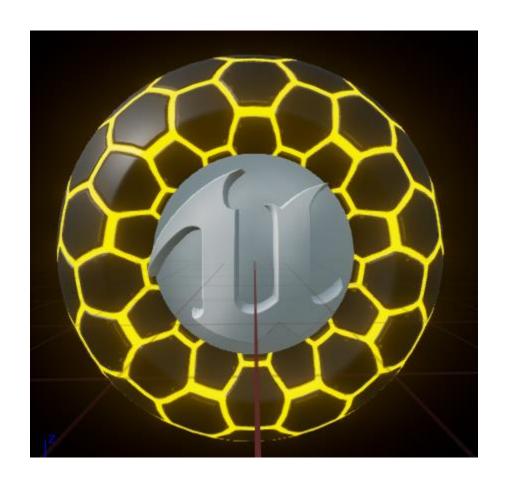

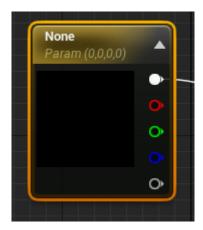

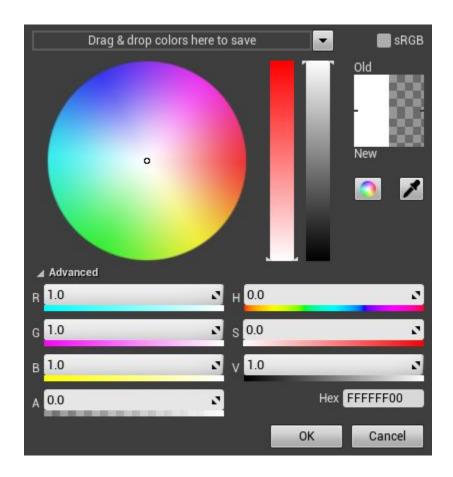

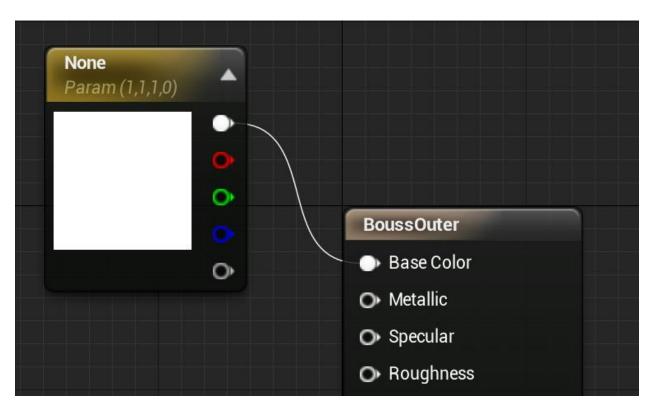

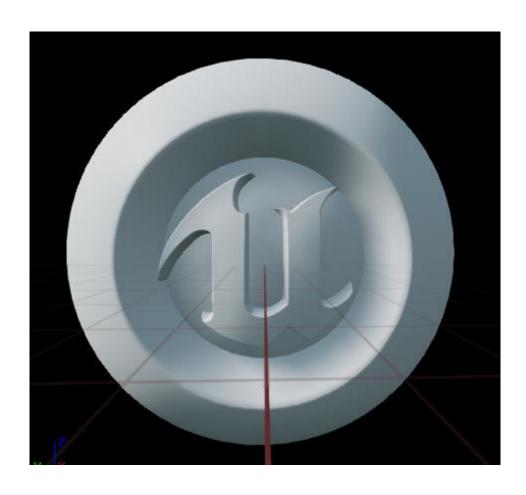

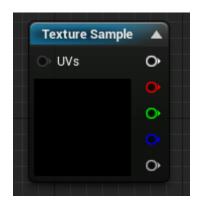

| ▲ Material Expression Textu                  | re Base                  |     |
|----------------------------------------------|--------------------------|-----|
| Texture                                      | T_Tech_Hex_Tile_N<br>← ₽ | , t |
| Sampler Type<br>Is Default Meshpaint Texture | Normal =                 |     |

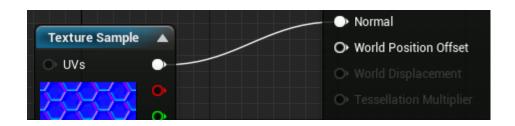

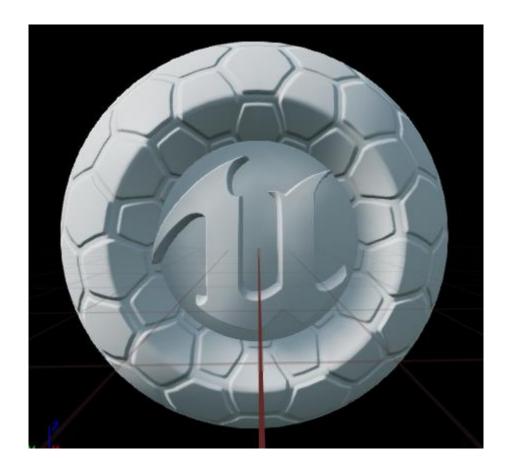

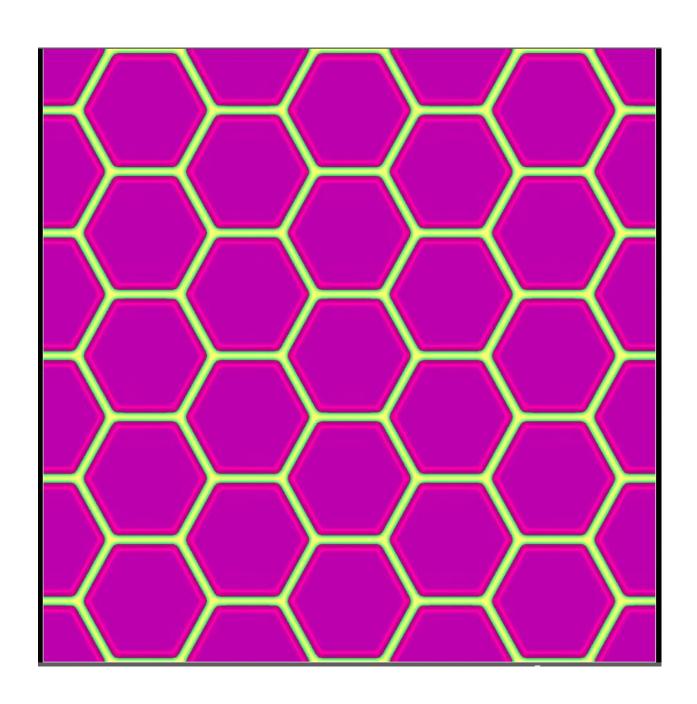

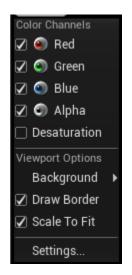

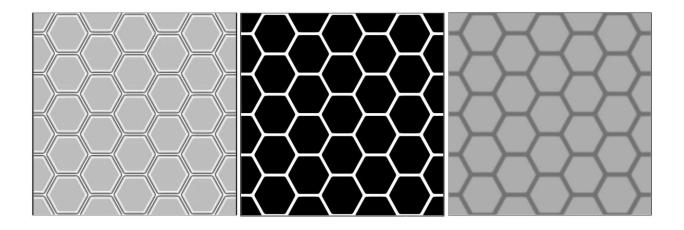

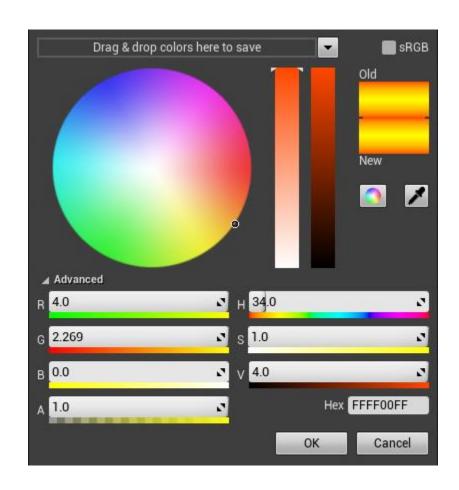

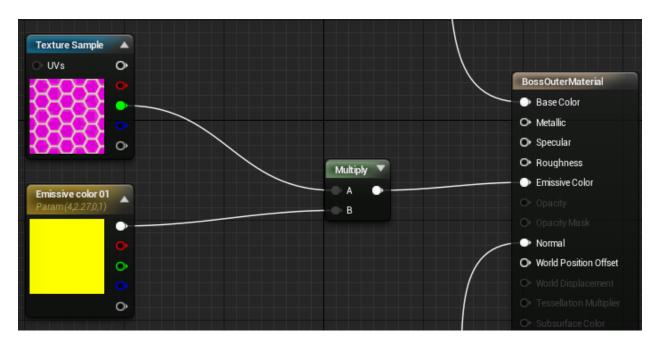

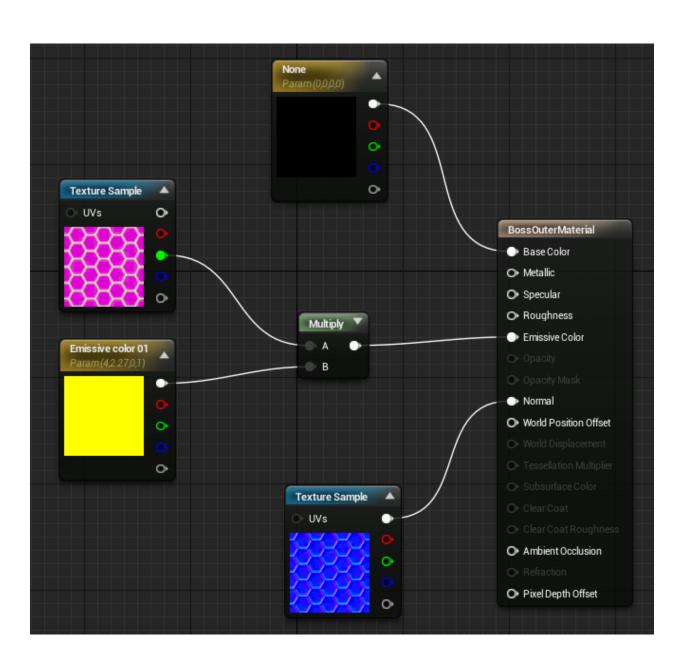

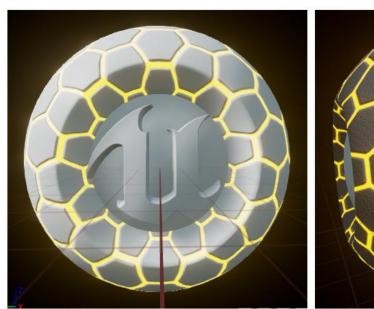

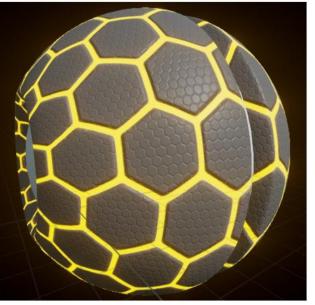

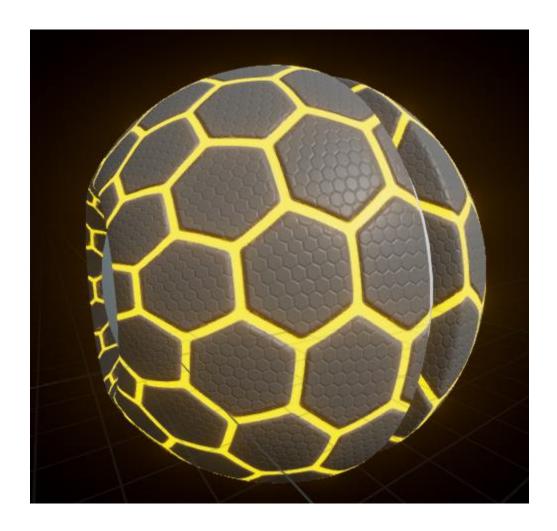

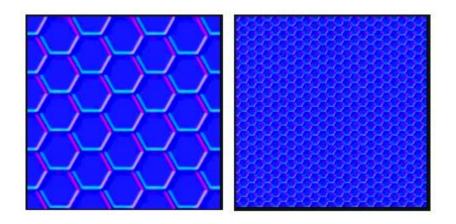

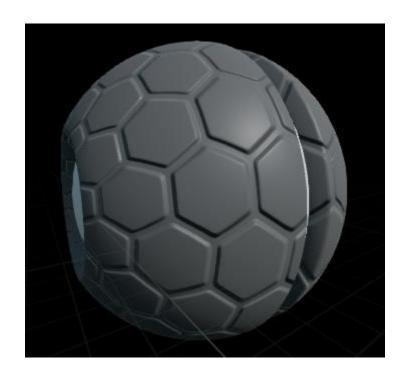

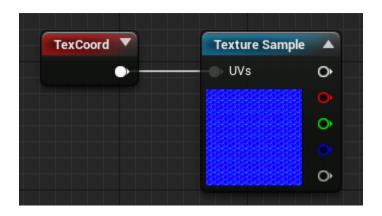

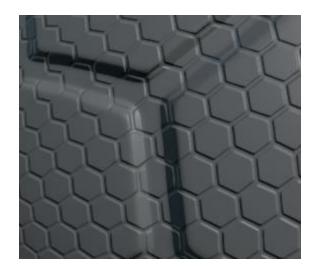

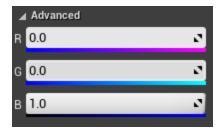

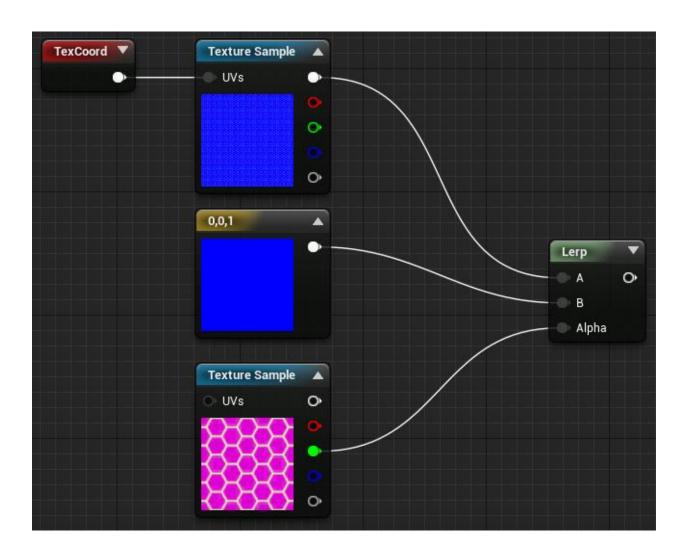

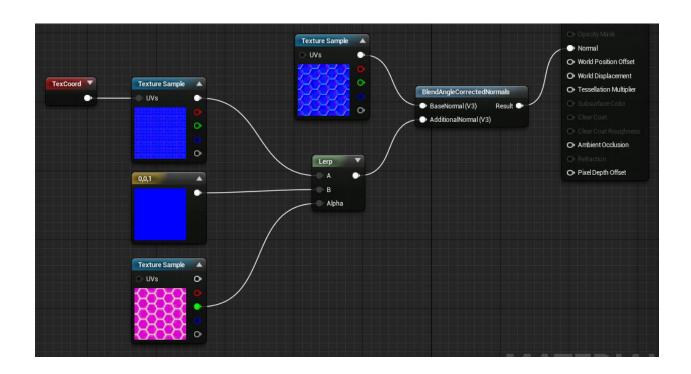

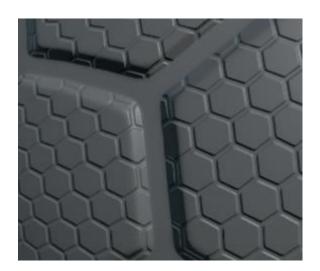

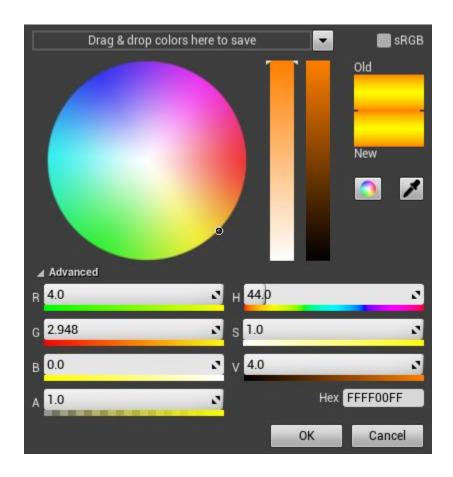

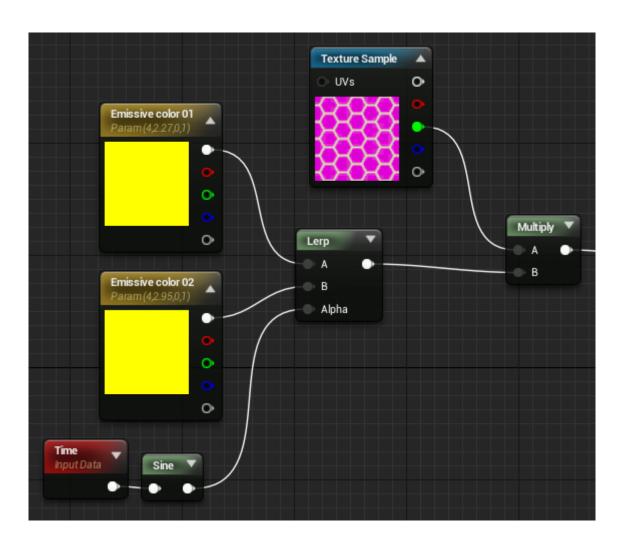

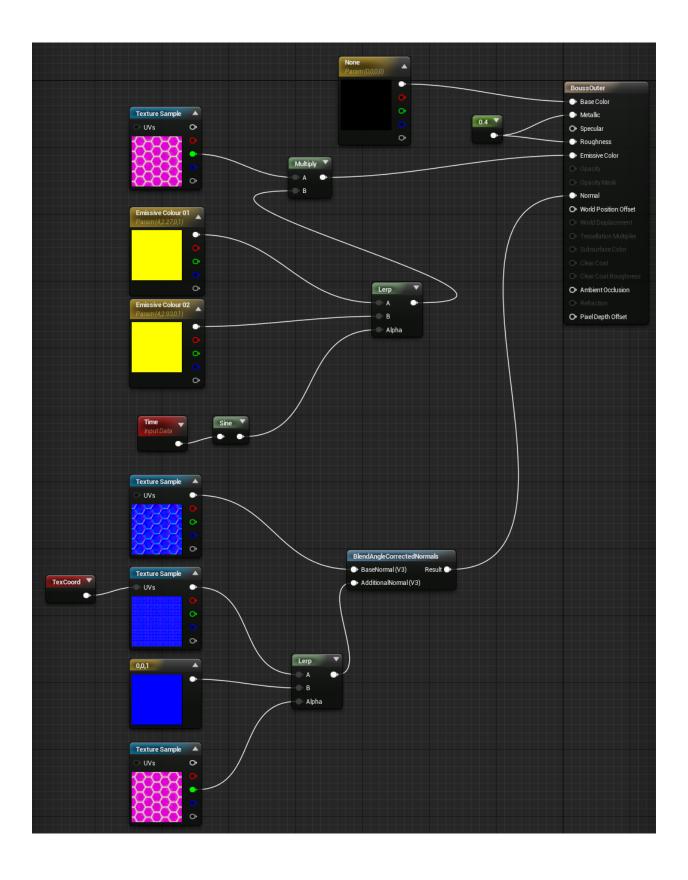

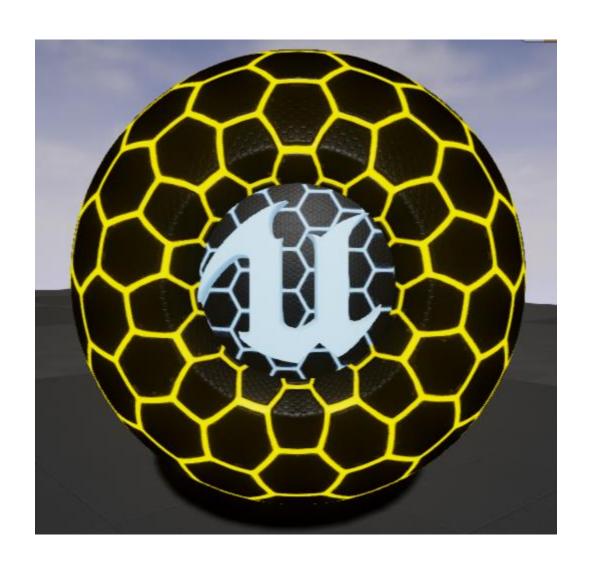

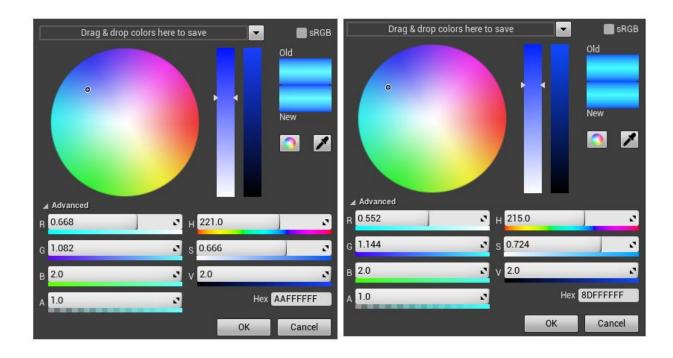

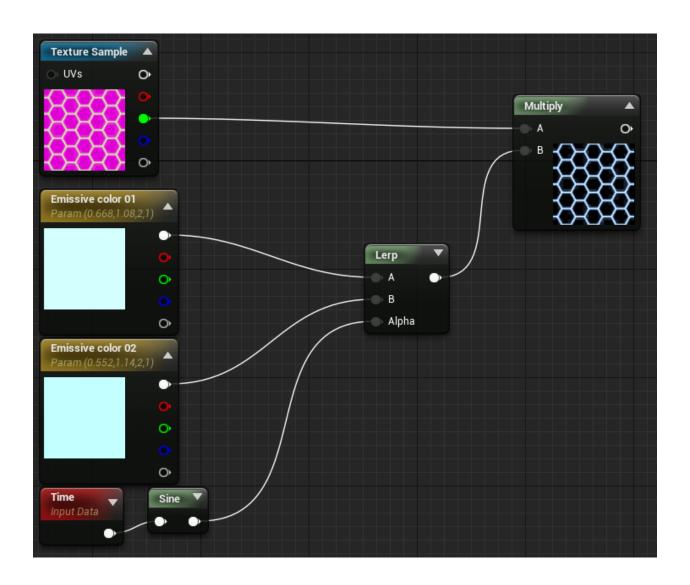

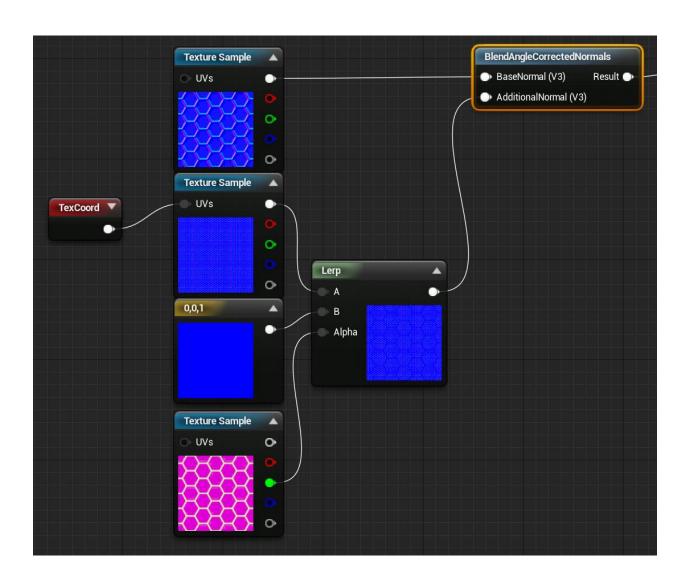

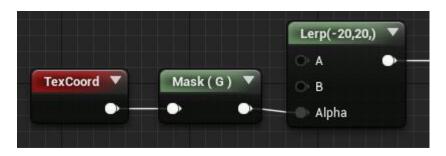

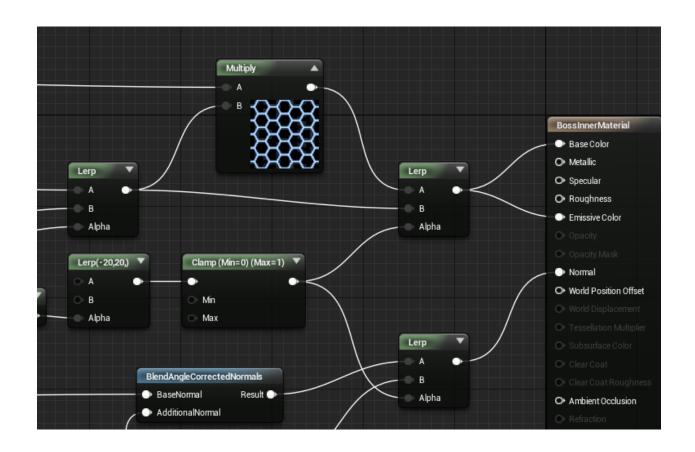

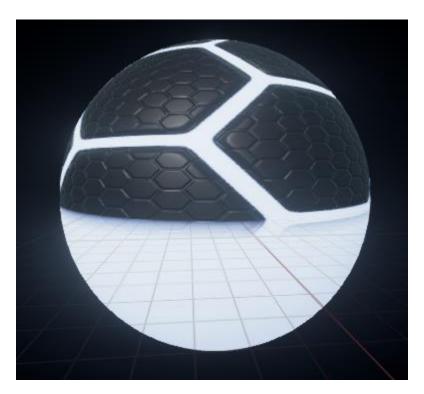

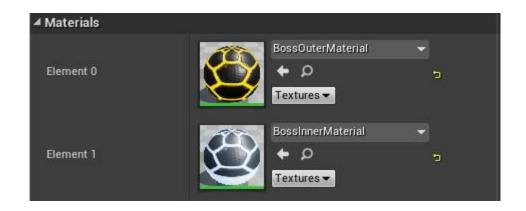

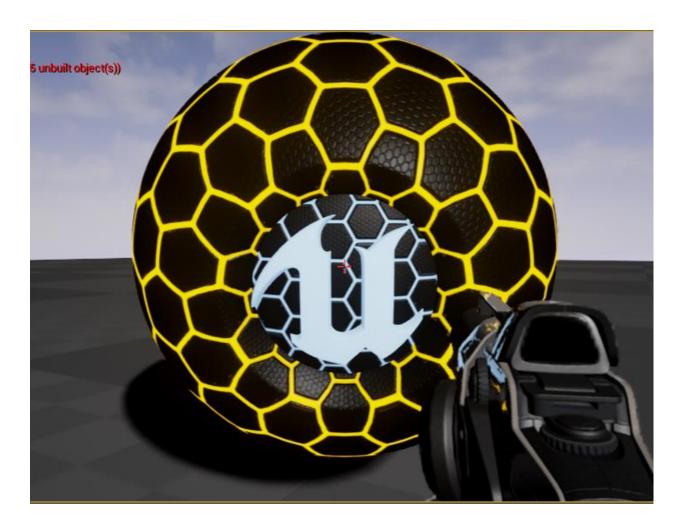

Chapter 9: Creating a Networked Shooter

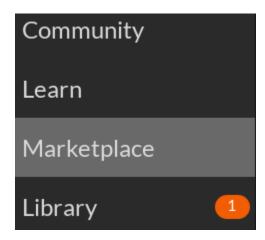

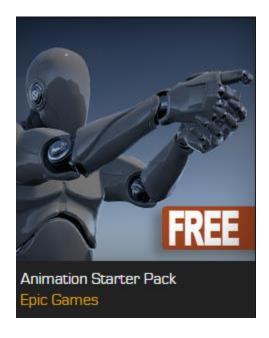

Sign in to Buy

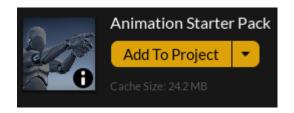

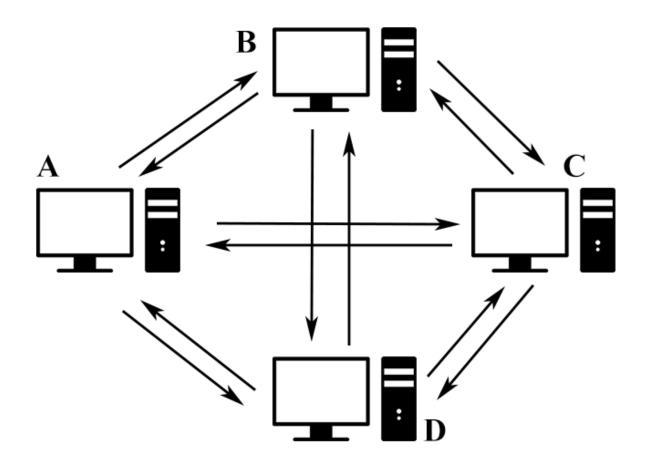

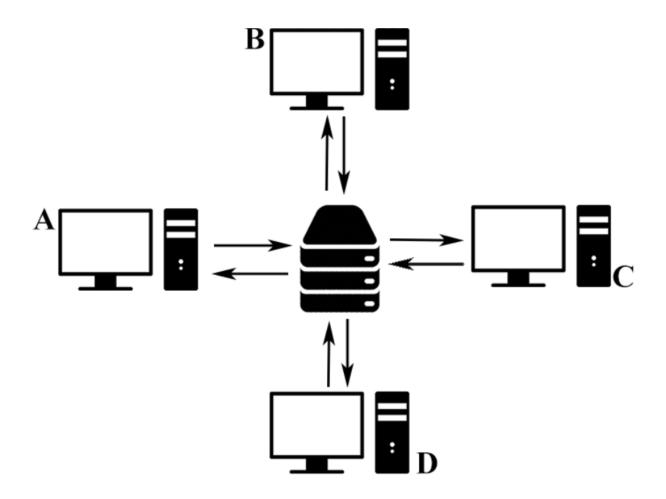

```
∡root
 ⊿pelvis
    ⊿spine_01
⊿spine_02
        ⊿spine_03

■ clavicle_l

            ■upperarm_l
              ∡lowerarm_l
               ⊿hand_l
                   index_01_l
                   ₄index_02_l
                       index_03_l
                  ✓ middle_01_l
                    ✓ middle_02_l
                       middle_03_l
                 ≠pinky_01_l

≠pinky_02_l

pinky_03_l

≠ring_01_l
                    ⊿ring_02_l
                       ring_03_l
```

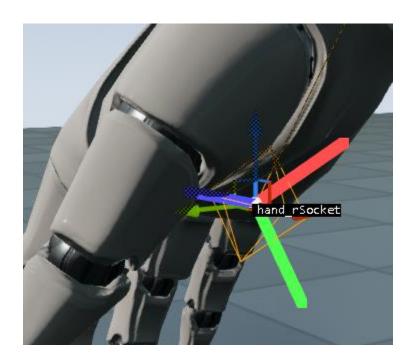

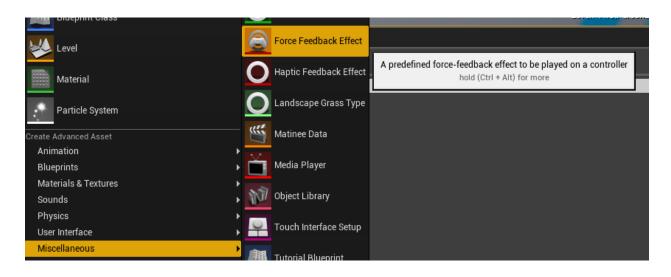

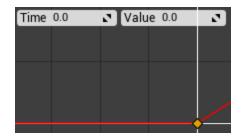

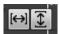

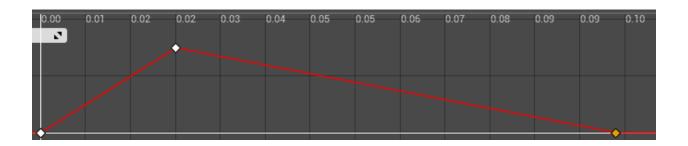

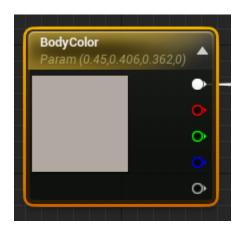

| ▲ Montage      |                               |  |  |  |  |  |                            |
|----------------|-------------------------------|--|--|--|--|--|----------------------------|
|                | Montage Group: 'DefaultGroup' |  |  |  |  |  |                            |
| Default        |                               |  |  |  |  |  |                            |
| Fire_Rifle_Hip |                               |  |  |  |  |  | DefaultGroup.DefaultSlot ▼ |
|                |                               |  |  |  |  |  | P                          |
|                |                               |  |  |  |  |  |                            |

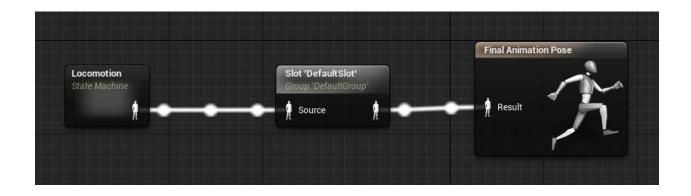

| ▲ Transform           |          |                       |          |
|-----------------------|----------|-----------------------|----------|
| Location <del>▼</del> | X 0.0 cm | Y 0.0 cm Z -100.0 cm  | Þ        |
| Rotation <del>▼</del> | X 0.0°   | Y 0.0° Z Z -89.99993Z | Þ        |
| Scale ▼               | X 1.0    | Y 1.0 Z 1.0           | <b>.</b> |

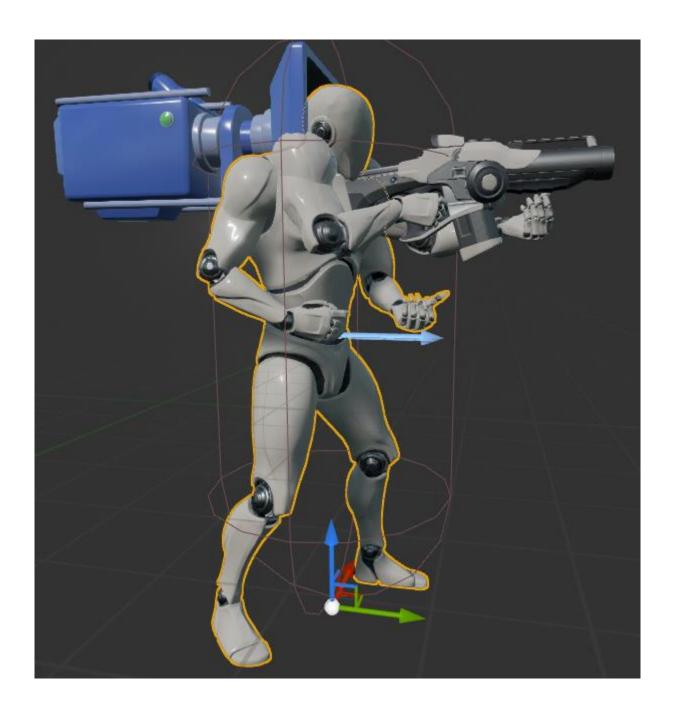

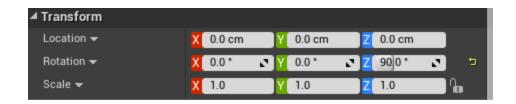

| ▶ Relative Location | X 0.0 X  | Y 53.0    | Z 10.5  |
|---------------------|----------|-----------|---------|
| ▶ Relative Rotation | Roll 0.0 | Pitch 0.0 | Yaw 0.0 |
| D Relative Scale 3D | X 0.05   | Y 0.05    | Z 0.05  |

| D Relative Location | X 0.0    | Y 54.0    | Ø | Z 10.875244 | Z 5 |
|---------------------|----------|-----------|---|-------------|-----|
| D Relative Rotation | Roll 0.0 | Pitch 0.0 | ß | Yaw 0.0     | N   |
| D Relative Scale 3D | X 0.05   | Y 0.05    | Ø | Z 0.05      | Z a |

| D Relative Location | X -110.0 | D | Y 7.0     | D | Z -13.0 | <b>N</b> 5 |
|---------------------|----------|---|-----------|---|---------|------------|
| D Relative Rotation | Roll 0.0 | ß | Pitch 0.0 | D | Yaw 0.0 | 3          |
| D Relative Scale 3D | X 1.0    | ß | Y 1.0     | D | Z 1.0   | N          |

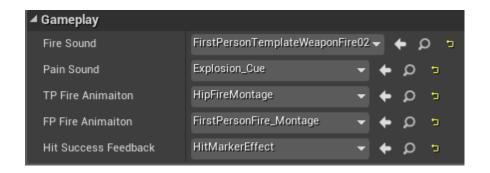

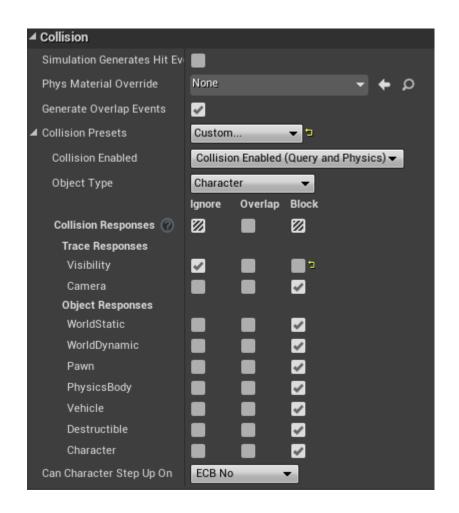

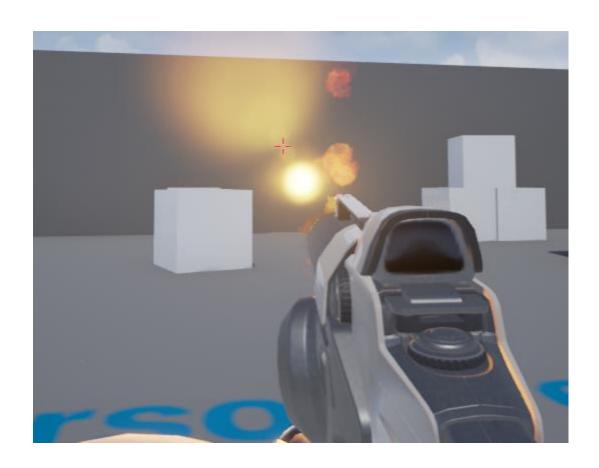

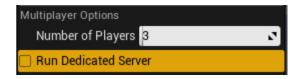

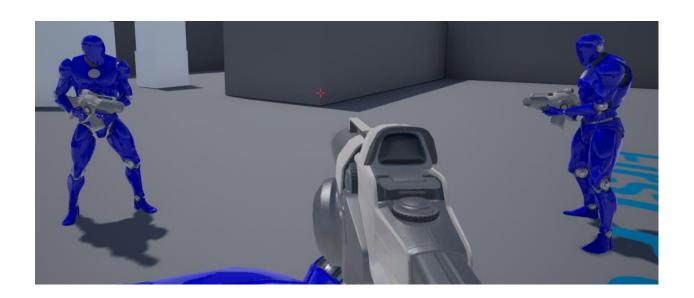

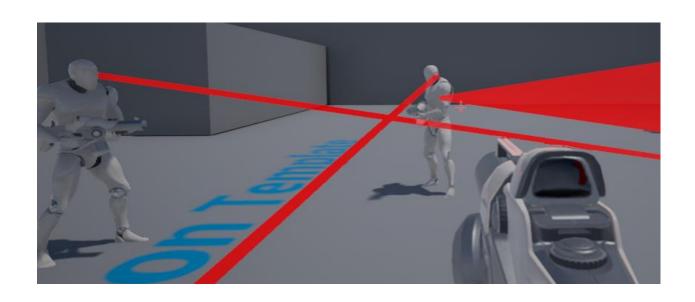

| <b>©</b> | <b>⊿</b> Cubes | Folder          |
|----------|----------------|-----------------|
| <b>©</b> | 📆 EditorCube8  | StaticMeshActor |
| <b>©</b> | 📆 EditorCube9  | StaticMeshActor |
| <b>©</b> | 📆 EditorCube10 | StaticMeshActor |
| <b>©</b> | 📆 EditorCube11 | StaticMeshActor |
| <b>©</b> | 📆 EditorCube12 | StaticMeshActor |
| <b>©</b> | 📆 EditorCube13 | StaticMeshActor |
| ۱        | 📆 EditorCube14 | StaticMeshActor |
| ۱        | 📆 EditorCube15 | StaticMeshActor |
| <b>©</b> | 📆 EditorCube16 | StaticMeshActor |
| <b>©</b> | 📆 EditorCube17 | StaticMeshActor |
| <b>©</b> | 📆 EditorCube18 | StaticMeshActor |
| <b>©</b> | 📆 EditorCube19 | StaticMeshActor |
| <b>©</b> | 📆 EditorCube20 | StaticMeshActor |
| <b>©</b> | 📆 EditorCube21 | StaticMeshActor |

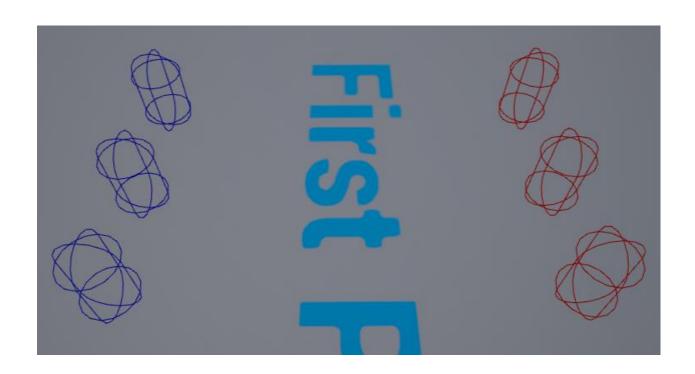

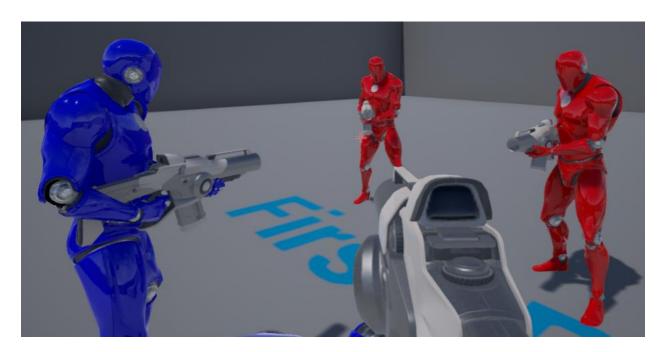

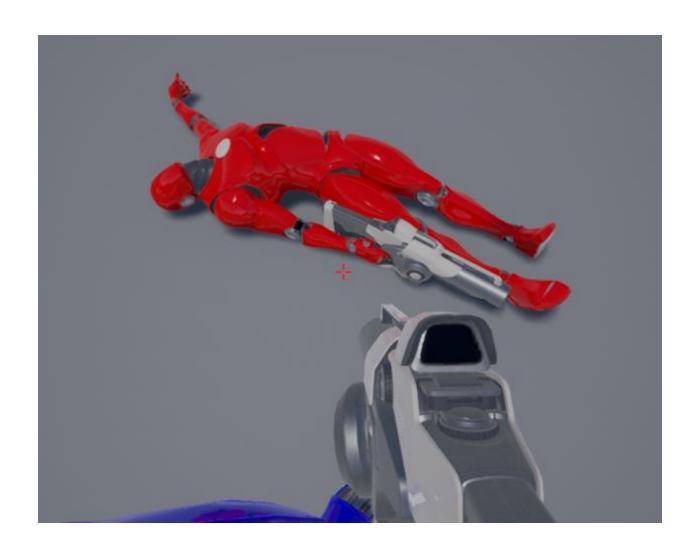

| BLUE TEAM: |            |            |
|------------|------------|------------|
| 260        |            |            |
| 262        |            |            |
|            |            |            |
|            |            |            |
|            |            |            |
|            |            |            |
|            | 4.         |            |
|            | Press R to | start game |
|            |            |            |
| RED TEAM:  |            |            |
| 261        |            |            |
|            |            |            |
|            |            |            |
|            |            |            |

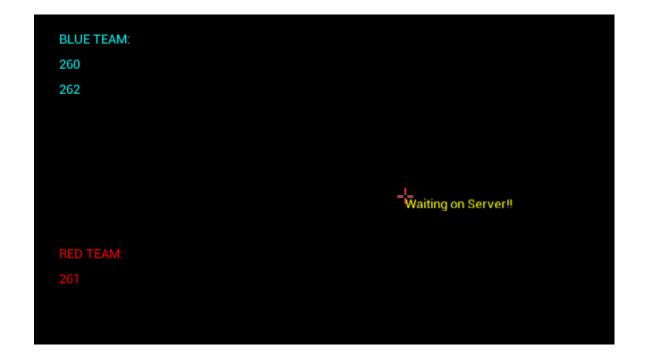

LIGHTING NEEDS TO BE REBUILT (1 unbuilt object(s))
Health 100.000000, Score 2.000000, Essaths: 1

## Chapter 10: Goodbyes and Thank yous

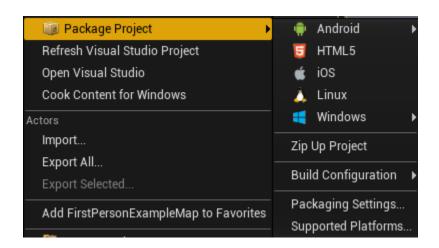

| <b>▲</b> Project    |                                       |     |
|---------------------|---------------------------------------|-----|
| Build Configuration | DebugGame ▼                           |     |
| Staging Directory   | C:/Users/bccar_000/Desktop/NS_Package | ••• |
| Full Rebuild        | •                                     |     |
| For Distribution    | •                                     |     |
| Include Debug Files | •                                     |     |

| <b>₽</b> F | Packaging proj | ect for Windows (64-bit) |  |
|------------|----------------|--------------------------|--|
|            | Cancel         | Show Output Log          |  |

```
MainFrameActions: Packaging (Windows (64-bit)): Project.Archive: ********* ARCHIVE COMMAND COMPLETED *********
MainFrameActions: Packaging (Windows (64-bit)): Automation.Execute: BUILD SUCCESSFUL
MainFrameActions: Packaging (Windows (64-bit)): Automation.Execute: Script execution successful, exiting.
MainFrameActions: Packaging (Windows (64-bit)): ProcessManager.KillAll: Trying to kill 0 spawned processes.
MainFrameActions: Packaging (Windows (64-bit)): Program.Main: AutomationTool exiting with ExitCode=Error_Success
MainFrameActions: Packaging (Windows (64-bit)): Domain_ProcessExit
```

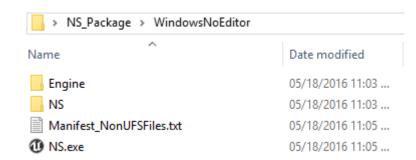

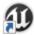

## NS.exe - Shortcut

Target type: Application

Target location: WindowsNoEditor

Target: NS\_Package\WindowsNoEditor\NS.exe ?Listen

## > This is the console\_

Open <MapName> (Opens the specified map, doesn't pass previously set options) open 127.0.0.1 (opens connection to localhost)
OpenGL.BindlessTexture
OpenGL.MaxSubDataSize
OpenGL.RebindTextureBuffers
OpenGL.SkipCompute
OpenGL.UBODirectWrite
OpenGL.UBOPoolSize
OpenGL.UseEmulatedUBs
OpenGL.UseEmulatedUBs
OpenGL.UseSeparateShaderObjects
OpenGL.UseStagingBuffer
OpenGL.UseVAB
> open\_

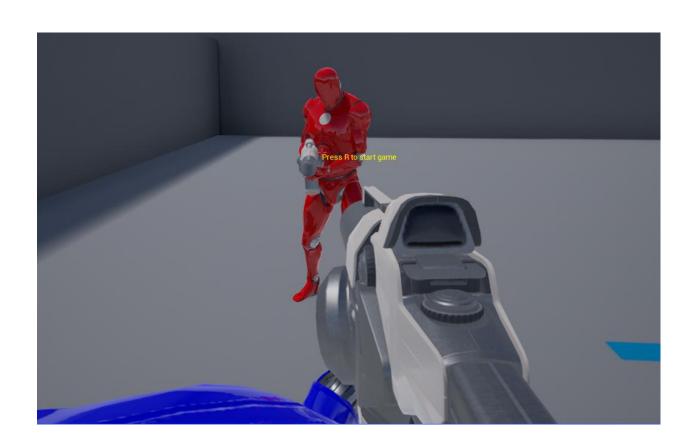

Stat ThreadPoolAsyncTasks Stat Threads Stat Tickables

Stat TickGroups

Stat UI

Stat UNIT (Shows hardware unit framerate) Stat UnitGraph (Draws simple unit time graph) Stat UObjectHash Stat UObjects

stat

Frame: 16.13 ms Game: 16.09 ms Draw: 1.60 ms GPU: 16.13 ms 221.82 FPS 4.51 ms Frame: 4.55 ms Game: 2.66 ms Draw: 2.91 ms GPU: 4.35 ms

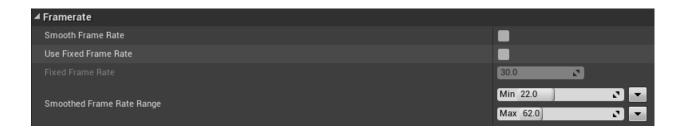

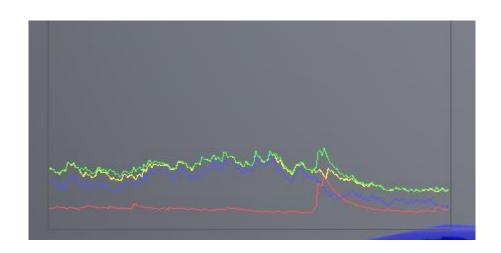

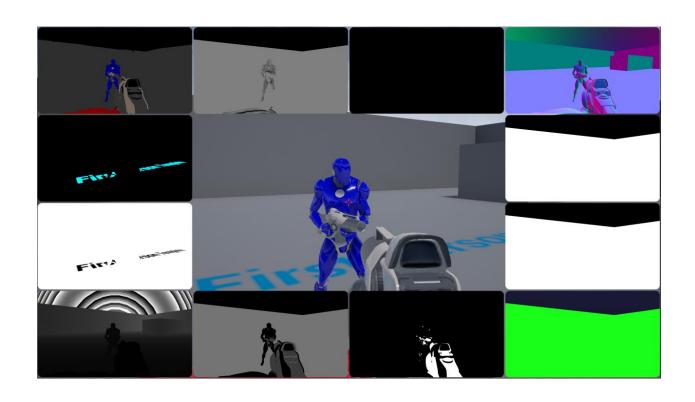

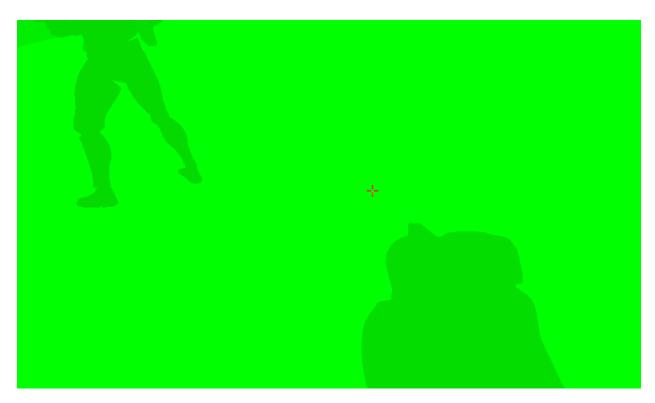